## CS 471 Operating Systems

### Yue Cheng

George Mason University Fall 2019

# Review: Flash

- o Bank/plane: 1024—4096 blocks
	- Banks accessed in parallel

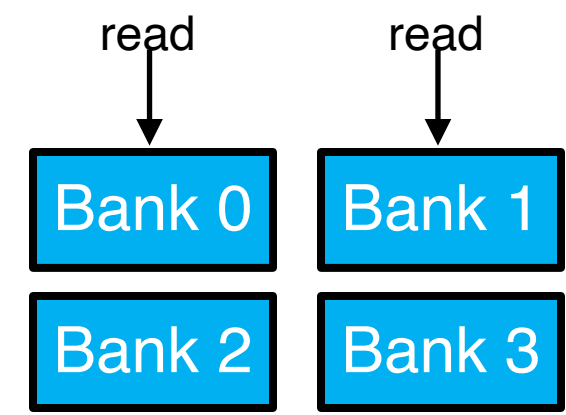

- o Bank/plane: 1024—4096 blocks
	- Banks accessed in parallel
- $\circ$  Block: 64 256 pages

 $\circ$  Page: 2–8 KB

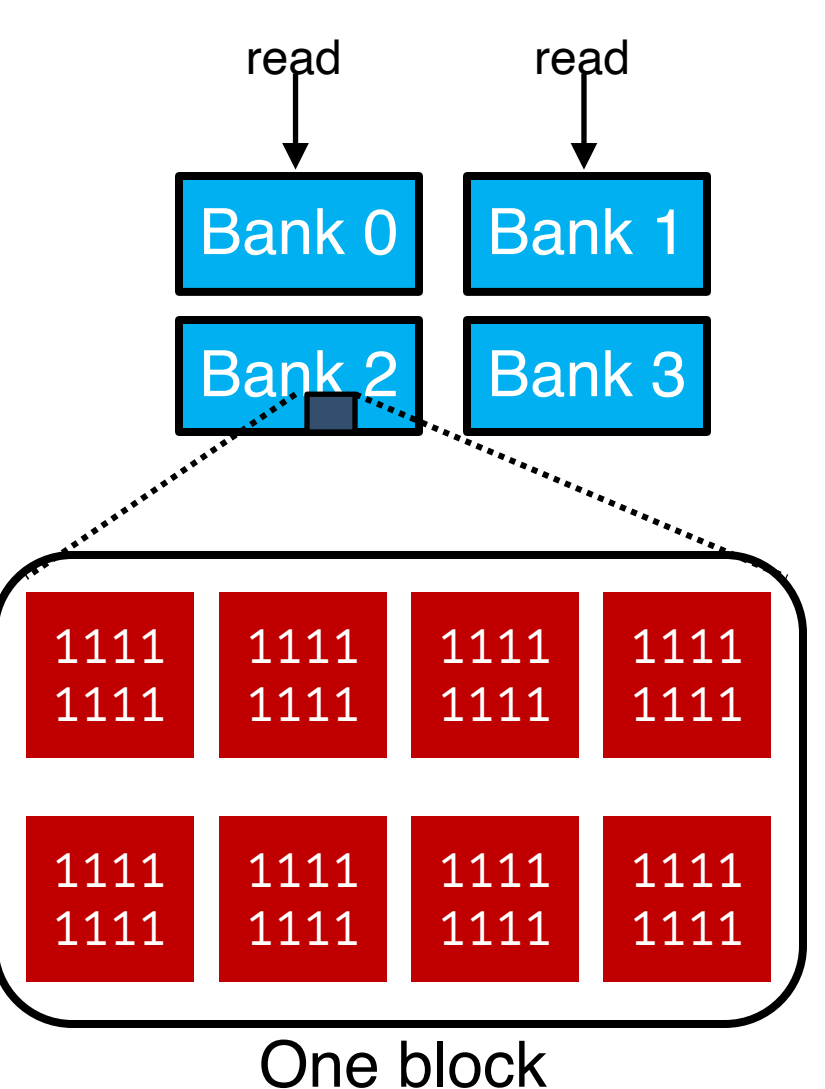

- o Bank/plane: 1024—4096 blocks
	- Banks accessed in parallel
- $\circ$  Block: 64 256 pages
	- Unit of **erase**
- $\circ$  Page: 2–8 KB
	- Unit of read
	- Unit of **program**

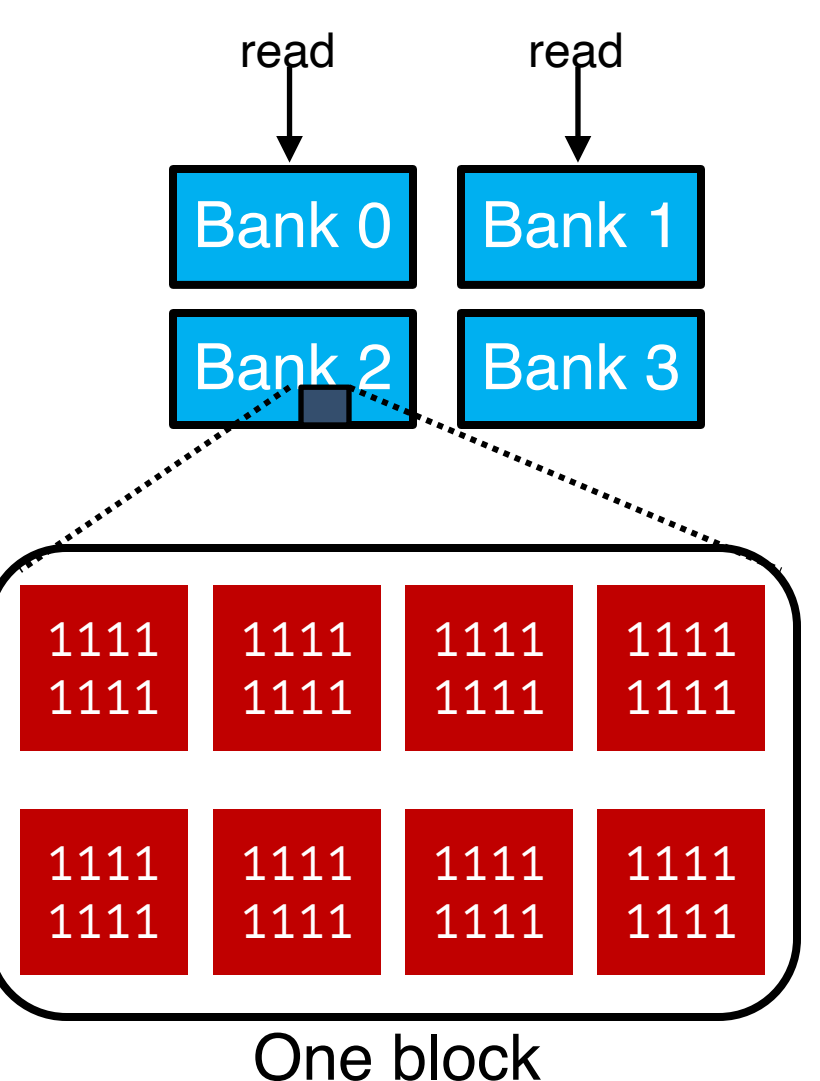

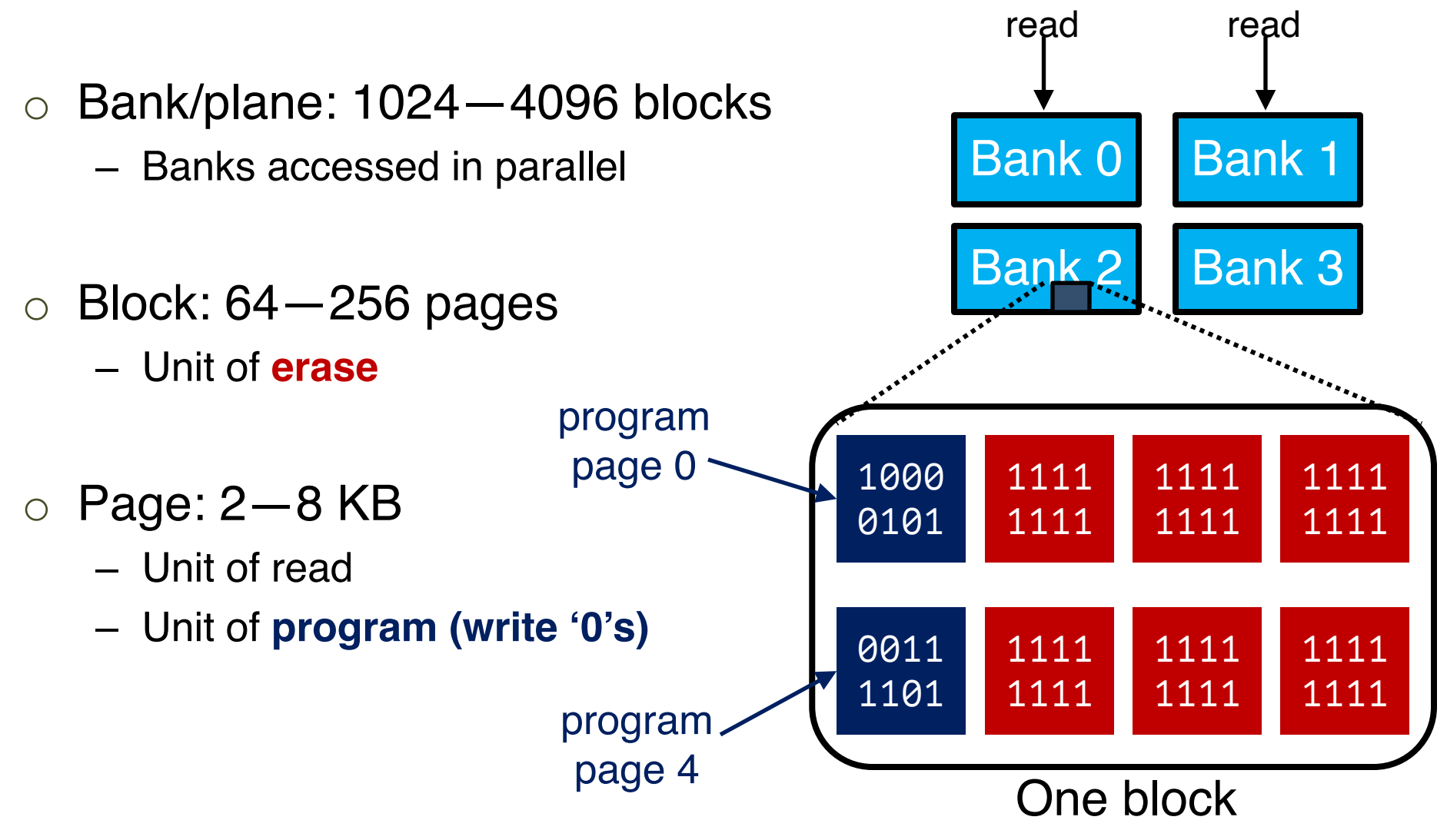

 $\circ$  Bank/plane: 1024 – 4096 blocks – Banks accessed in parallel  $\circ$  Block: 64 – 256 pages – Unit of **erase** o Page: 2—8 KB – Unit of read – Unit of **program (write '0's)**  Bank 2 Bank 0 Bank 1 1000 0101 1111 1111 0011 1101 1111 1111 Flash does not support overwrite on One block valid pages (pages that contain 0s)!

1111

1111

1111

1111

Bank 3

1111

1111

1111

1111

read

read

o Bank/plane: 1024—4096 blocks – Banks accessed in parallel  $\circ$  Block: 64 – 256 pages – Unit of **erase (write '1's)**  $\circ$  Page: 2–8 KB – Unit of read – Unit of **program (write '0's)**  1111 1111 1111 1111 To write to those valid pages, flash Cheeplock needs to erase the whole block

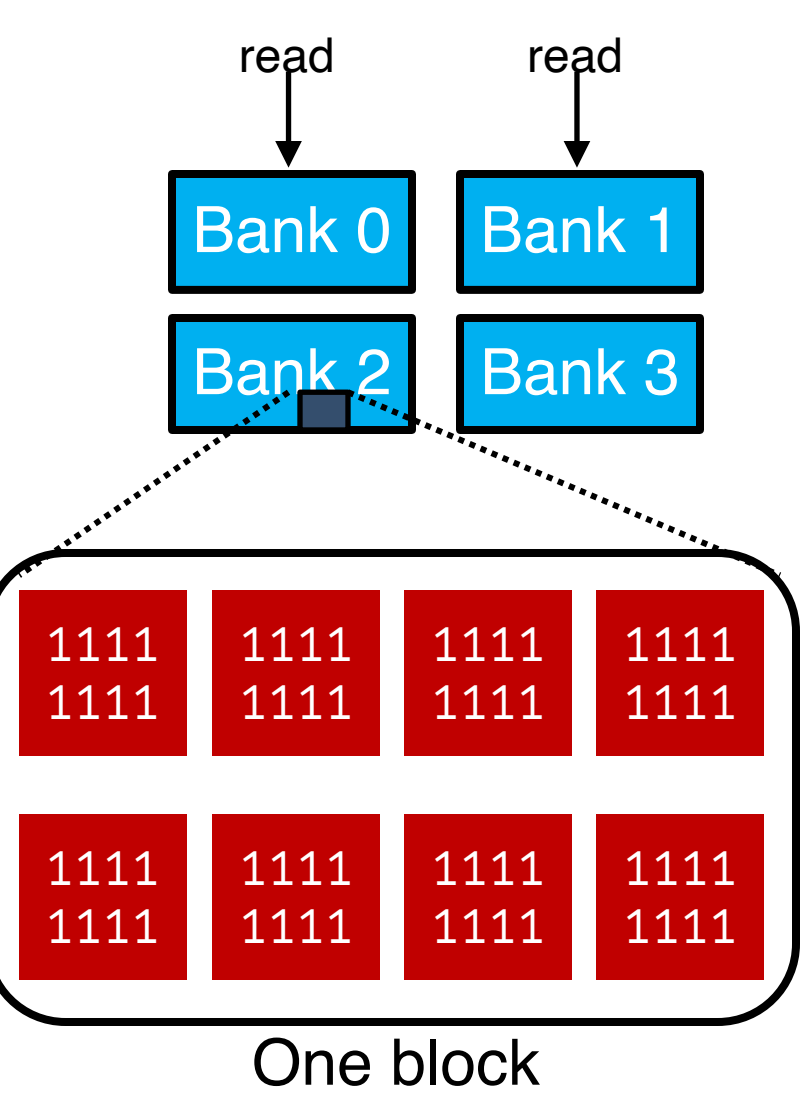

# Flash Performance

### o Throughput

- Disk: ~130MB/s (sequential)
- **Flash**: ~400MB/s
- o Latency
	- Disk: ~10ms (one op)
	- **Flash**:
		- **Read**: 10-50us
		- **Program**: 200-500us
		- **Erase**: 2ms

Asymmetric read and write cost

# File System Implementation

# Review: File Names

- o Three types of file names
	- inode number
	- path
	- file descriptor

# Review: File Names

#### o **Inode**

- Unique name
- Remember file size, permissions, etc.

#### o **Path**

- Easy to remember
- Hierarchical

#### o **File descriptor**

- Avoid frequent traversal
- Remember runtime status (e.g., offsets)

### Review: File Read and Write APIs

int **fd** = **open**(char \***path**, int **flag**, mode\_t **mode**);  $-OR-$ 

int **fd** = **open**(char \***path**, int **flag**);

ssize\_t **sz** = **read**(int **fd**, void \***buf**, size\_t **count**);

ssize\_t **sz** = **write**(int **fd**, void \***buf**, size\_t **count**);

int **ret** = **close**(int **fd**);

## Review: Special APIs

**fsync**(int **fd**)

**rename**(char \***oldpath**, char \***newpath**)

**unlink**(char \***path**)

prompt> vim file.txt

prompt> vim file.txt

int fd = open(".file.txt.swp");

Under the hood, what's happening…

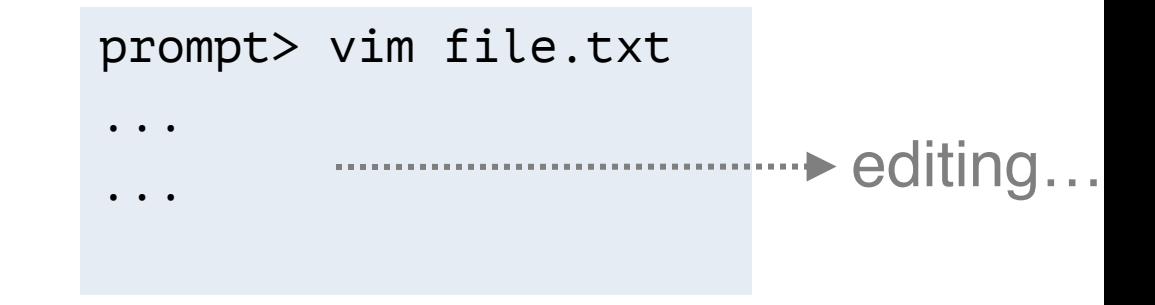

```
int fd = open(".file.txt.swp");
write(fd, buffer, size); // editing
```
Under the hood, what's happening…

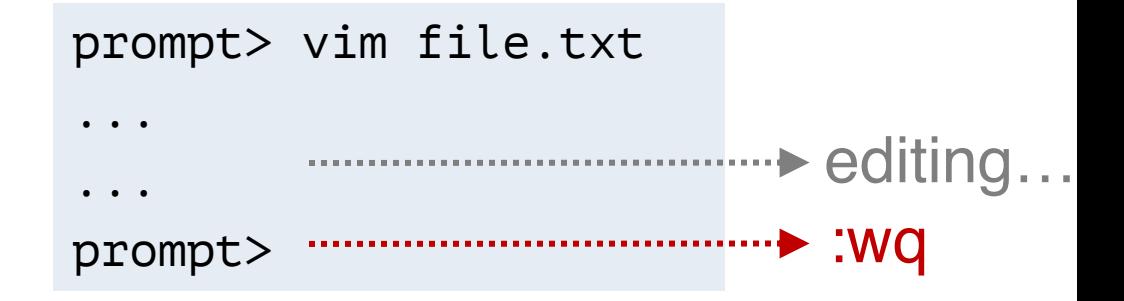

```
int fd = open("file.txt.sum");
write(fd, buffer, size); // editing
fsync(fd); // :w
close(fd); // :q 
rename(".file.txt.swp", "file.txt");// :q (cont.)
```
Under the hood, what's happening…

# Implementation

# File System Implementation

- o On-disk structures
	- How do we represent files and directories?
- o File system operations (internally)
	- How on-disk structures get touched when performing FS operations
- o File system locality & data layout policies
	- How data layout impacts locality for on-disk FS?
- o File system caching
	- How to avoid excessive I/O operations?

# On-Disk Structures

# A Naïve Flat Persistent Store

o Given: big array of on-disk bytes/blocks  $\circ$  Want: to support reads and writes

# A Naïve Flat Persistent Store

o Given: big array of on-disk bytes/blocks  $\circ$  Want: to support reads and writes

o Build a **flat** persistent store where each file is associated with a unique key

- Uses a flat table to track files
- Uses offsets for non-sequential I/O

## Flat Persistent Store vs. File System

o What features does a file system provide beyond what a naïve flat persistent store would provide?

## Flat Persistent Store vs. File System

- o What features does a file system provide beyond what a naïve flat persistent store would provide?
	- Human readable string names
	- Hierarchy (names within names)
	- Changeable file sizes

– …

## Flat Persistent Store vs. File System

- o What features does a file system provide beyond what a naïve flat persistent store would provide?
	- Human readable string names
	- Hierarchy (names within names)
	- Changeable file sizes

– …

### **All these features require a variety of on-disk data structures!**

# On-Disk Structures

### o Common file system structures

#### – Data block

- inode table
- Directories
- Data bitmap
- inode bitmap
- Superblock

## On-Disk Structure: Empty Disk

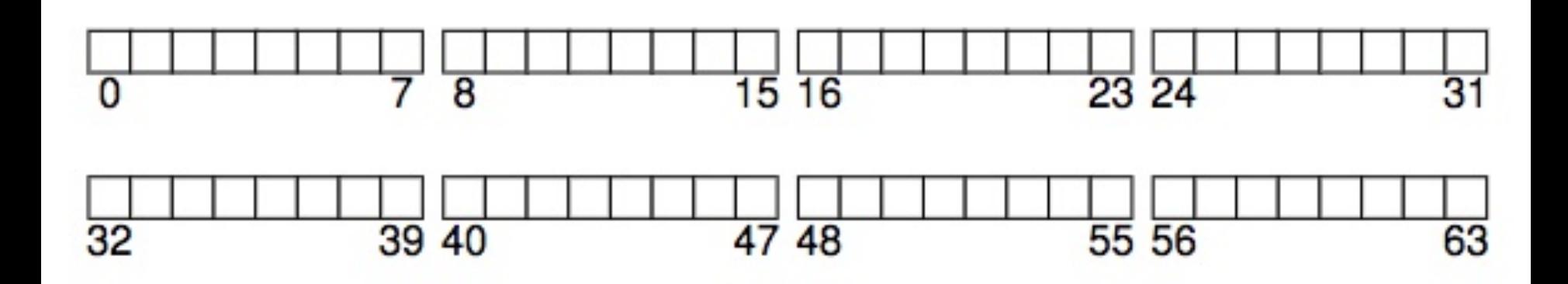

# On-Disk Structure: Data Blocks

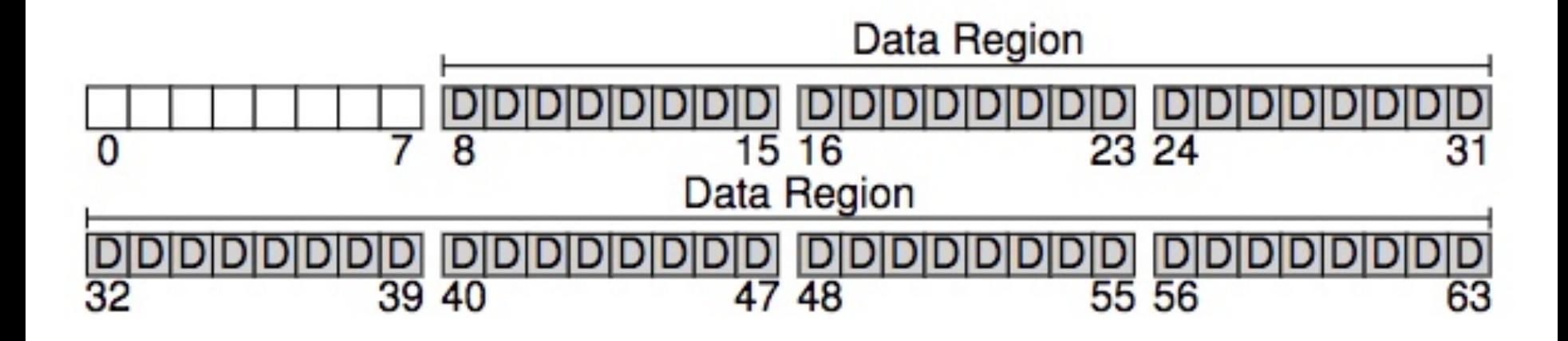

# On-Disk Structures

- o Common file system structures
	- Data block
	- inode table
	- Directories
	- Data bitmap
	- inode bitmap
	- Superblock

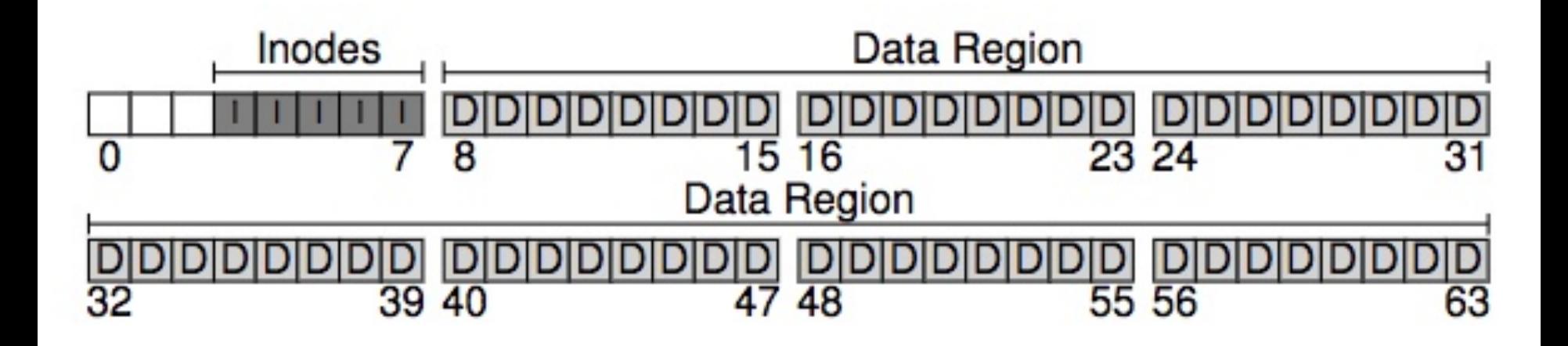

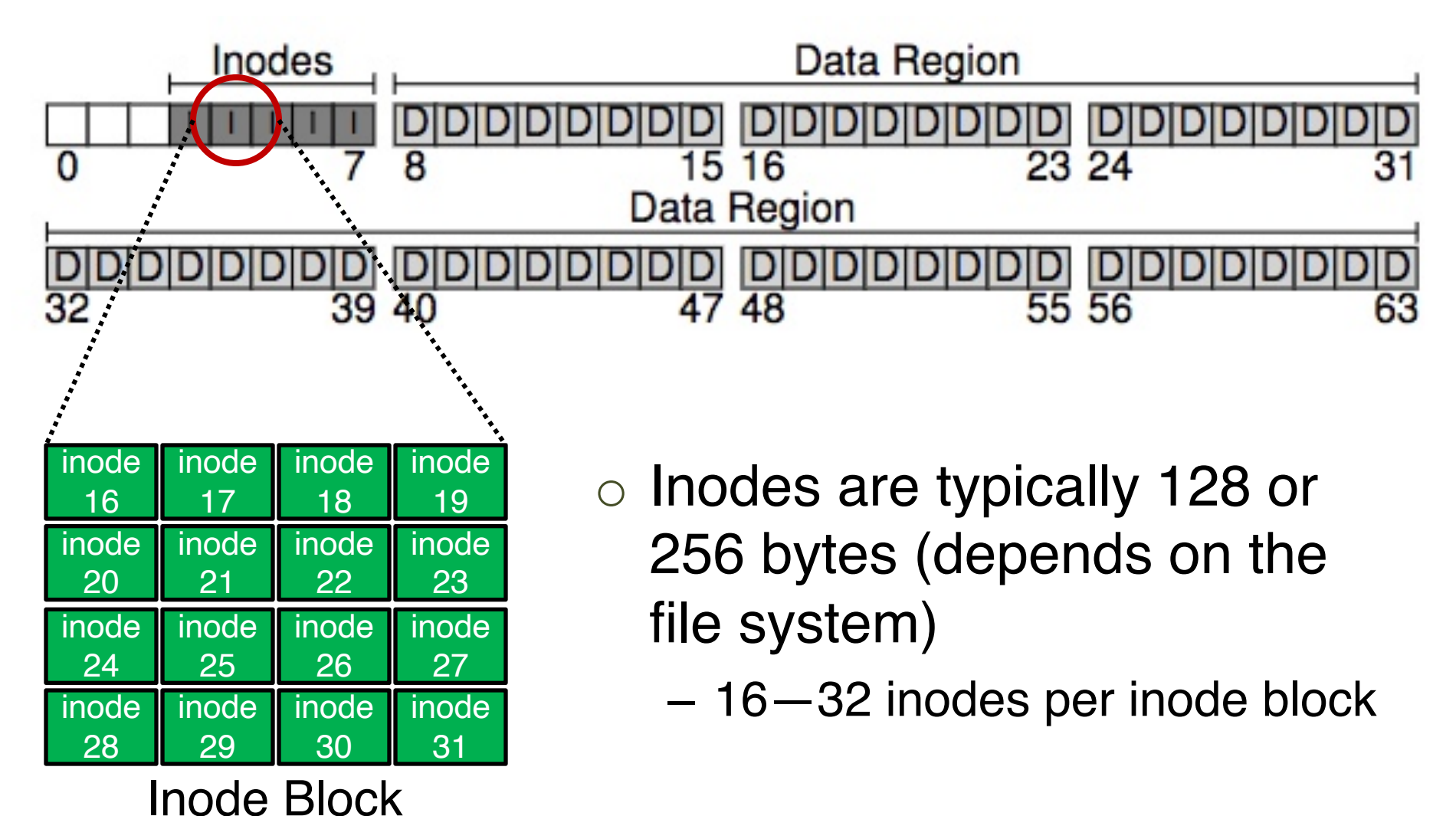

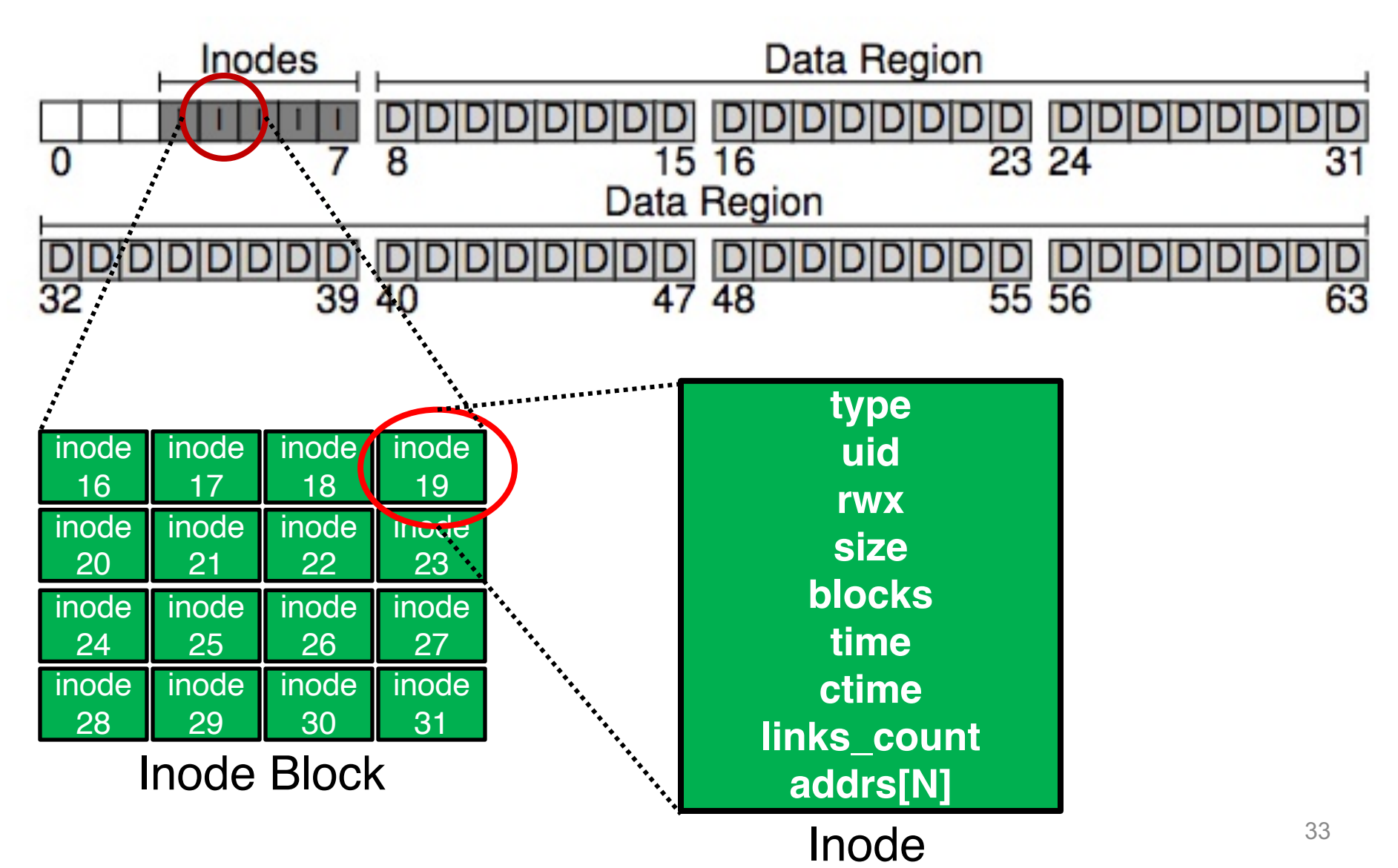

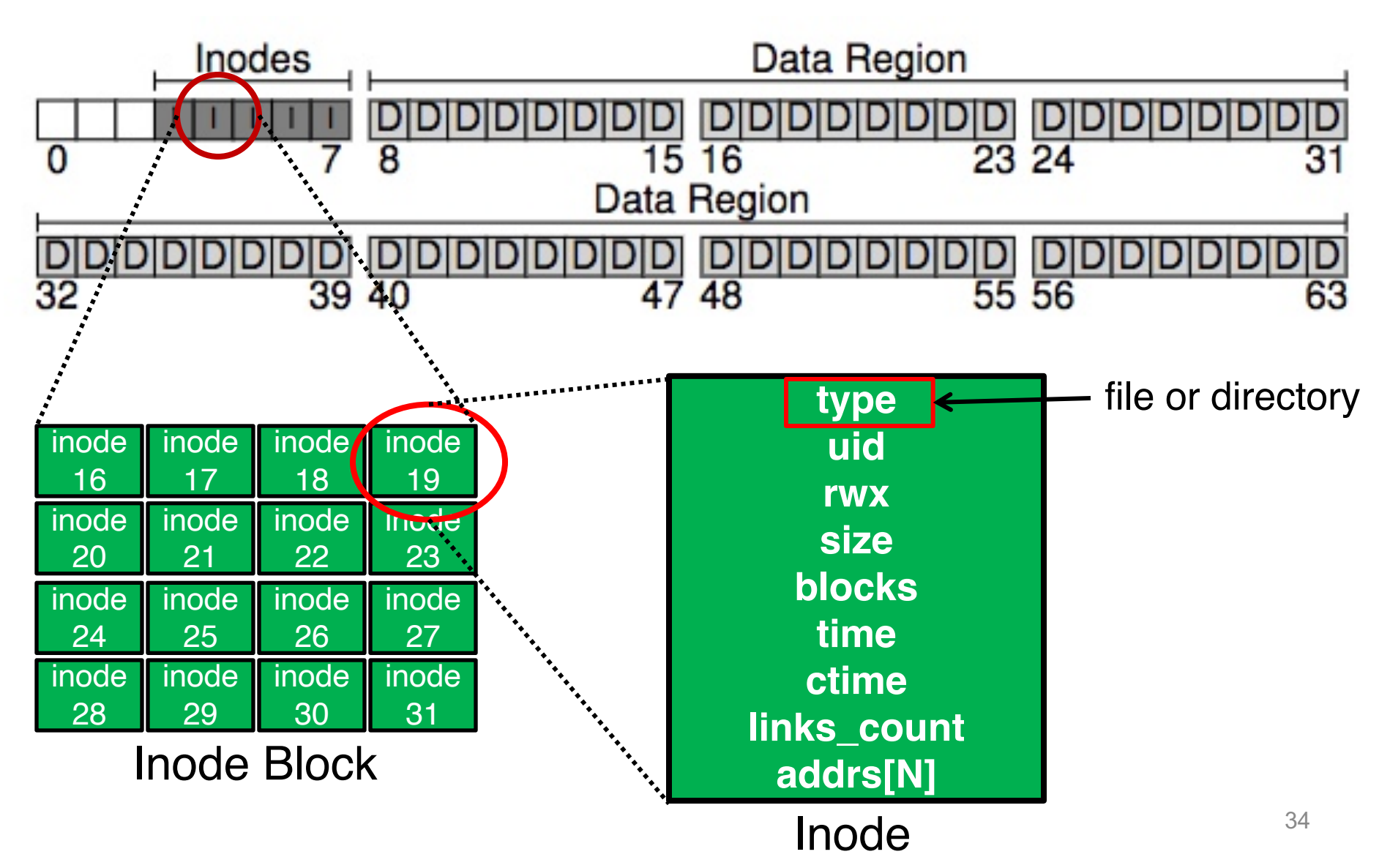

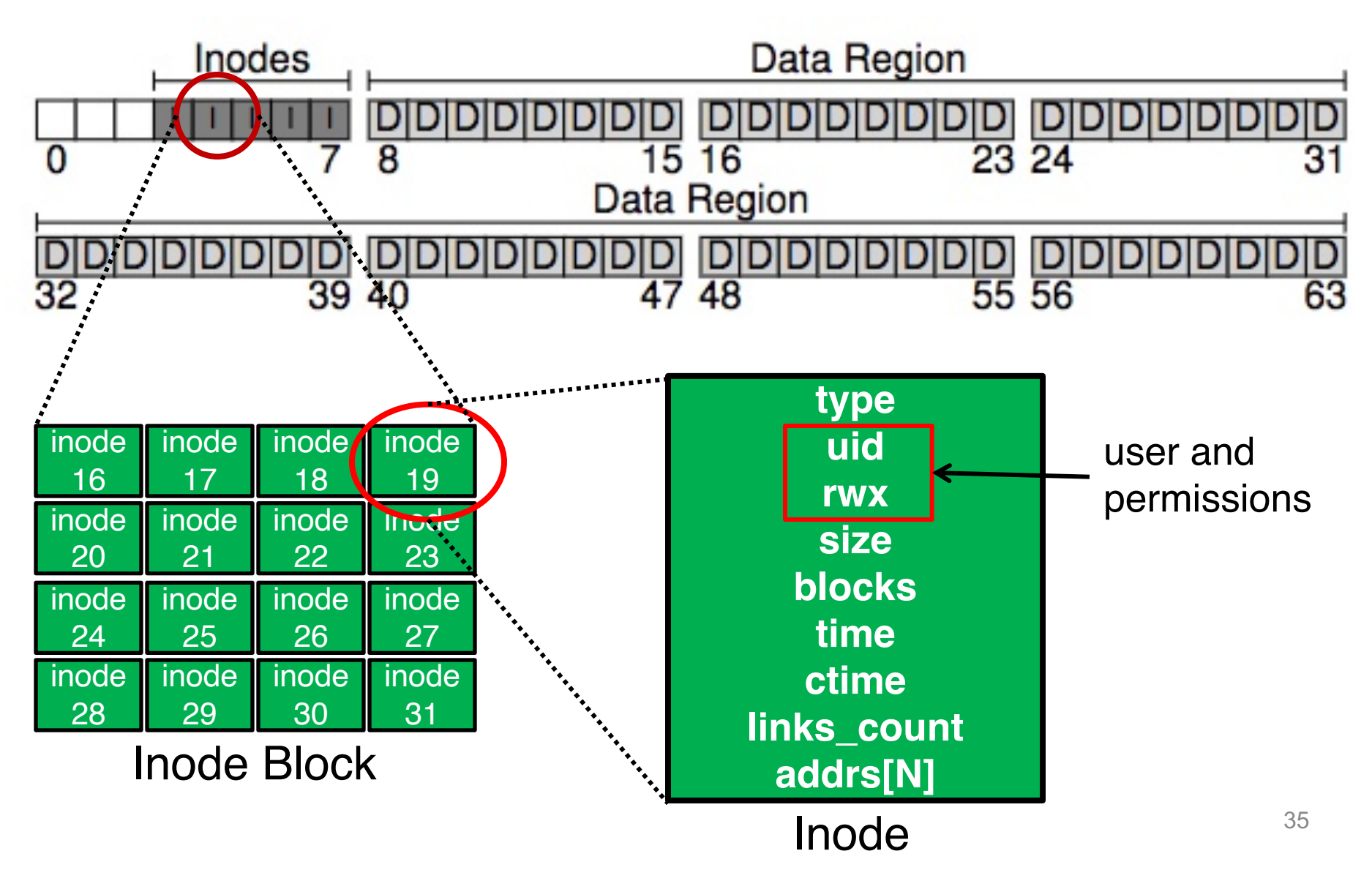

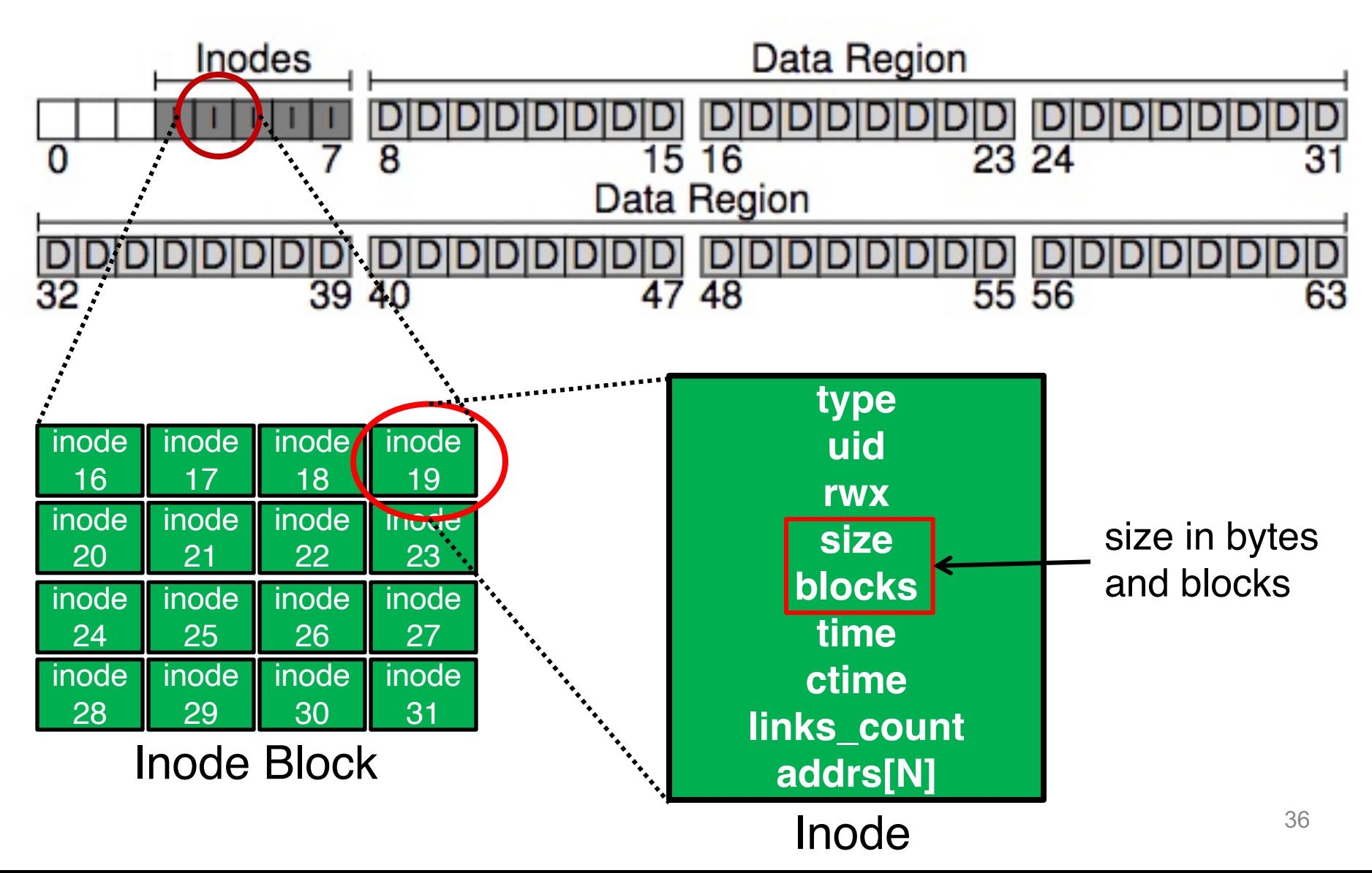
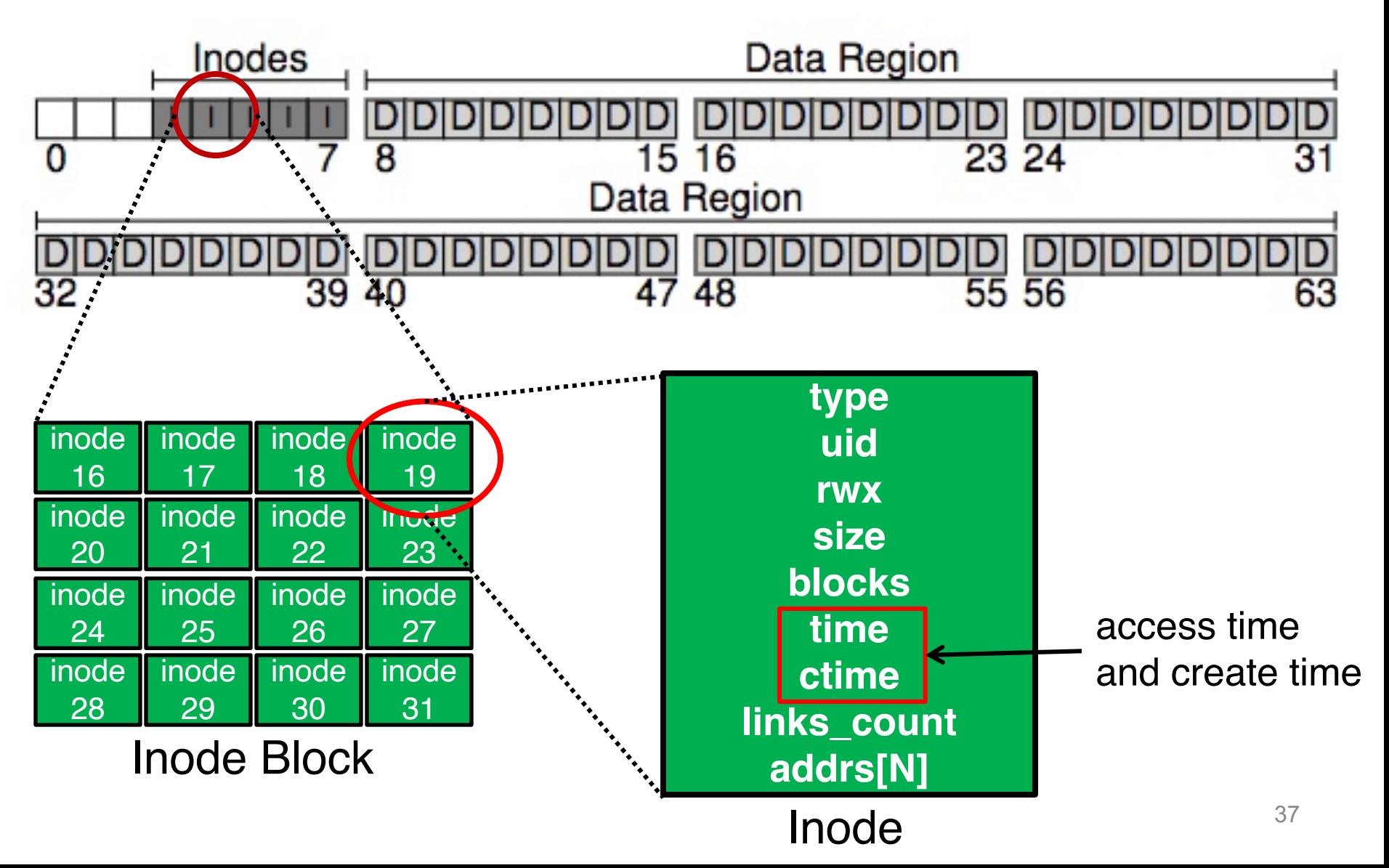

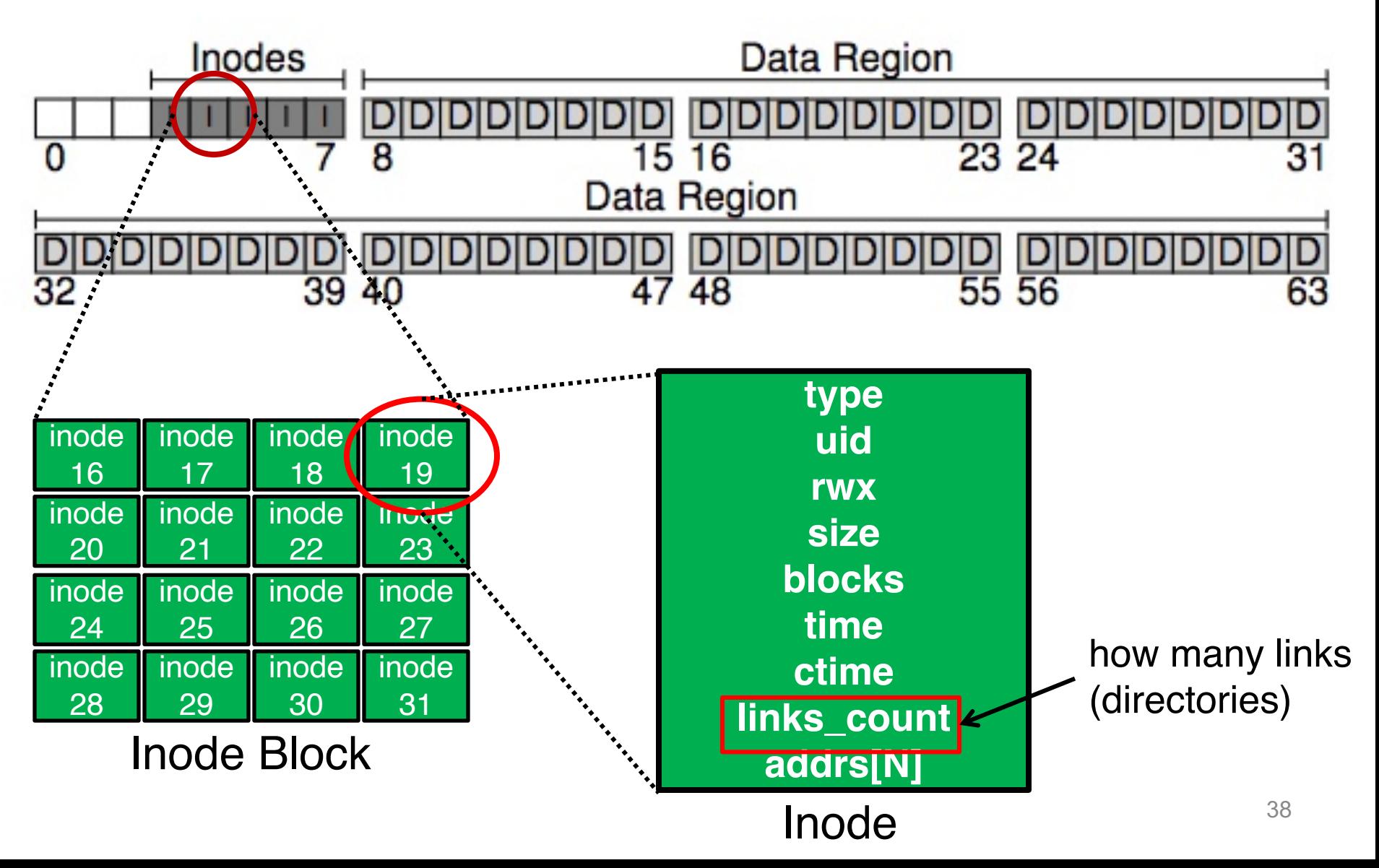

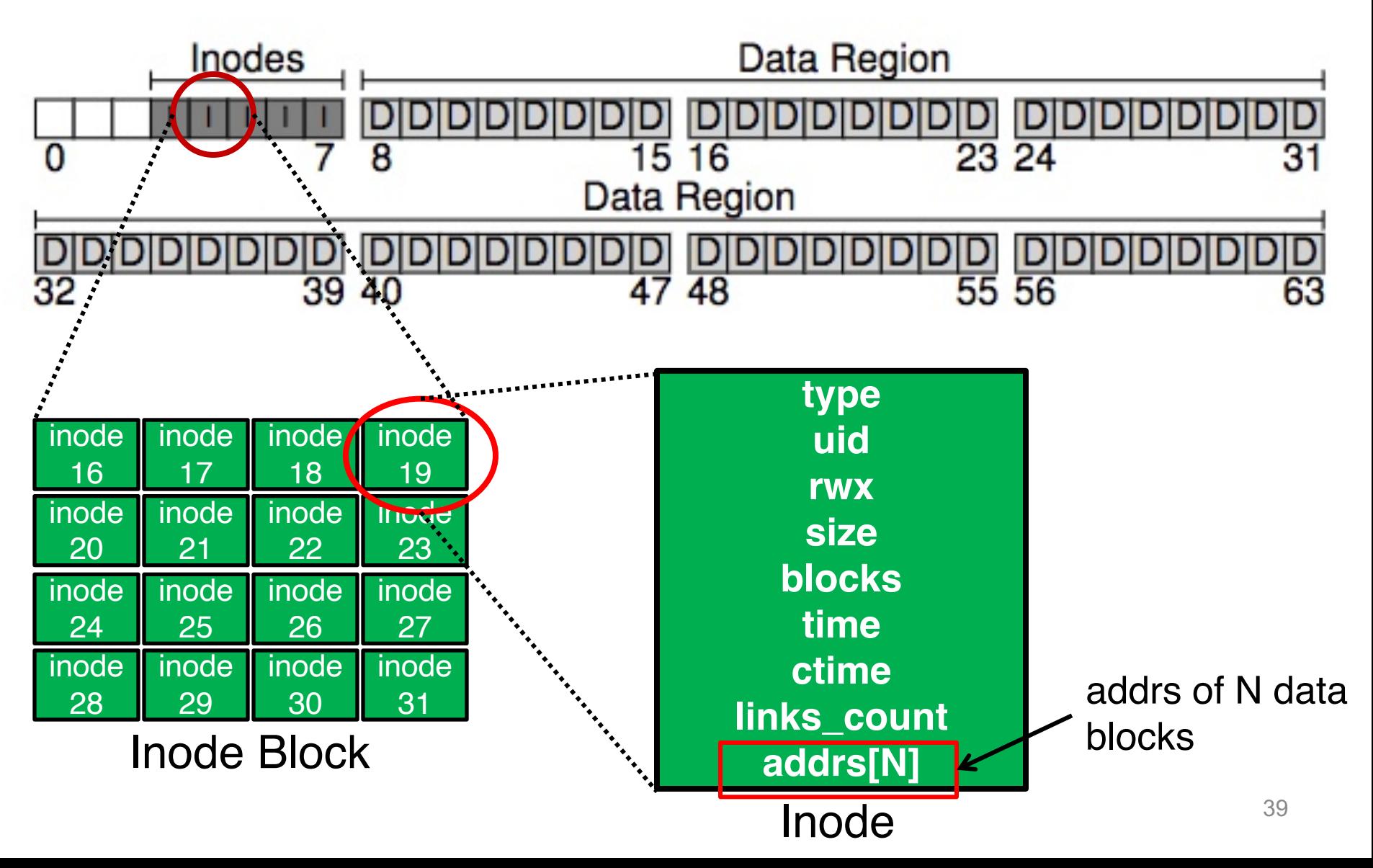

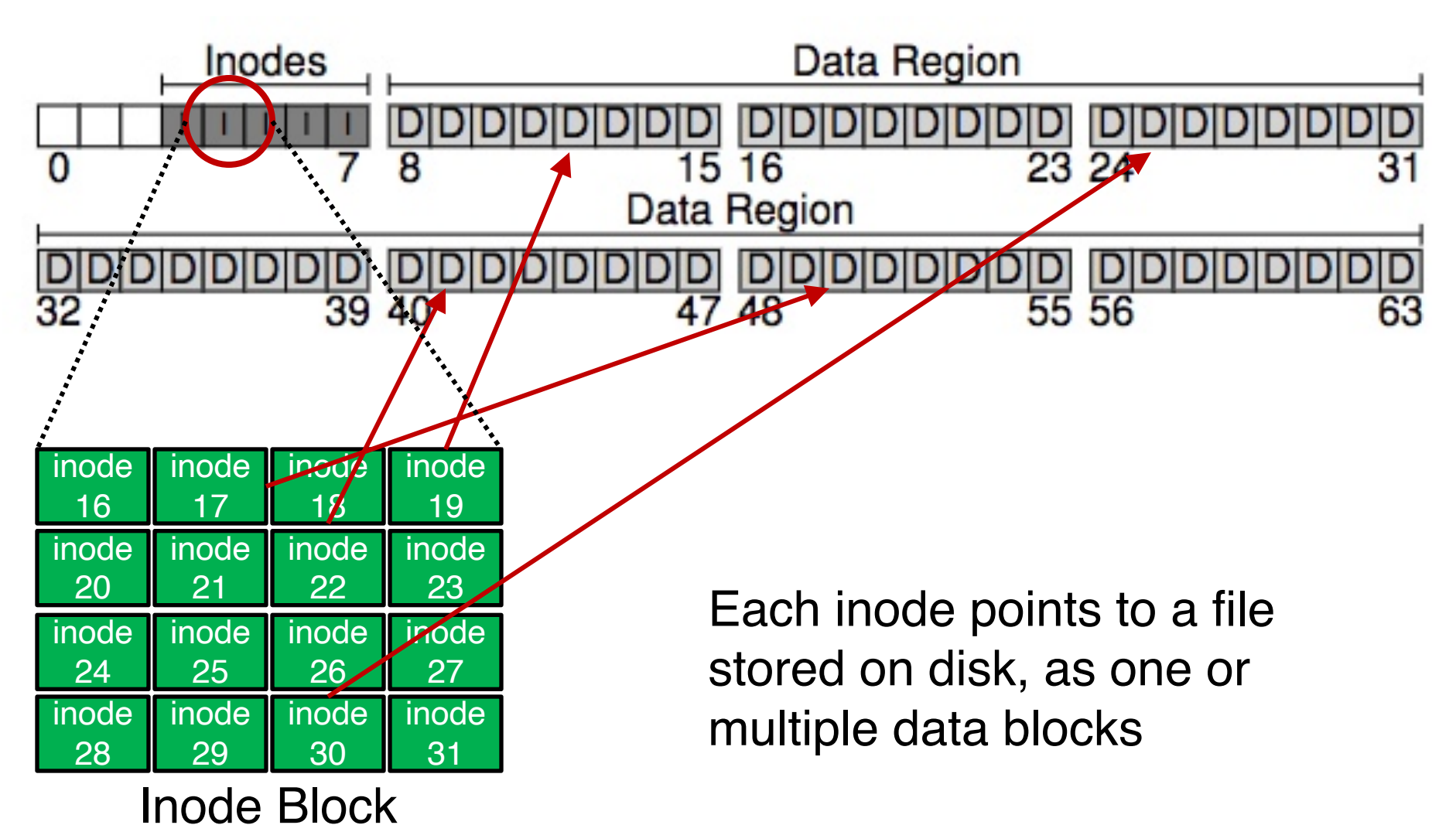

### On-Disk Structures

- o Common file system structures
	- Data block
	- Inode table
	- Directories
	- Data bitmap
	- Inode bitmap
	- Superblock

## On-Disk Structure: Directories

- o Common directory design: just store directory entries in files
	- Different file systems vary
- o Various data structures (formats) could be used
	- Lists
	- B-trees

### On-Disk Structures

- o Common file system structures
	- Data block
	- inode table
	- Directories
	- Data bitmap
	- inode bitmap
	- Superblock

### Allocation

o How does file system find free data blocks or free inodes?

### Allocation

- o How does file system find free data blocks or free inodes?
	- Free list
	- Bitmaps
- o What are the tradeoffs?

### Free List

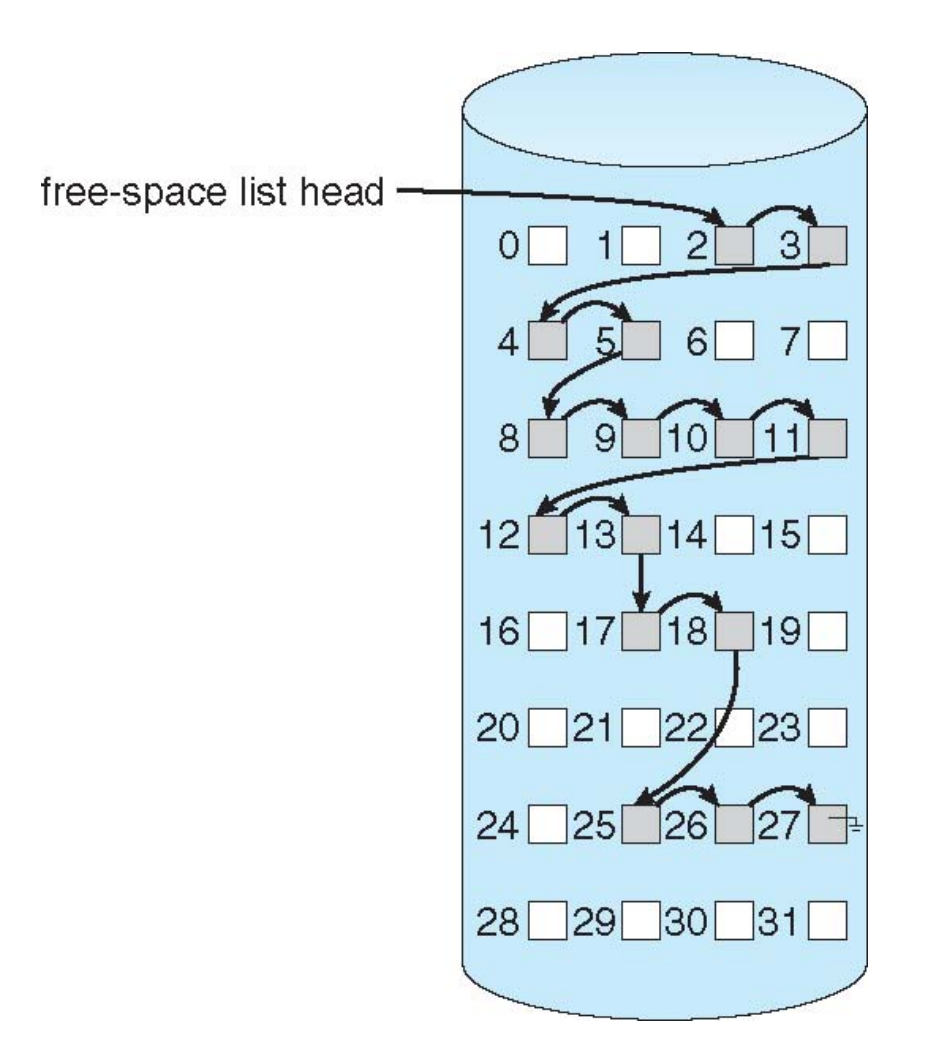

## Bitmap

Each bit of the bitmap is used to indicate whether the corresponding object/block is **free** (0) or **in-use** (1)

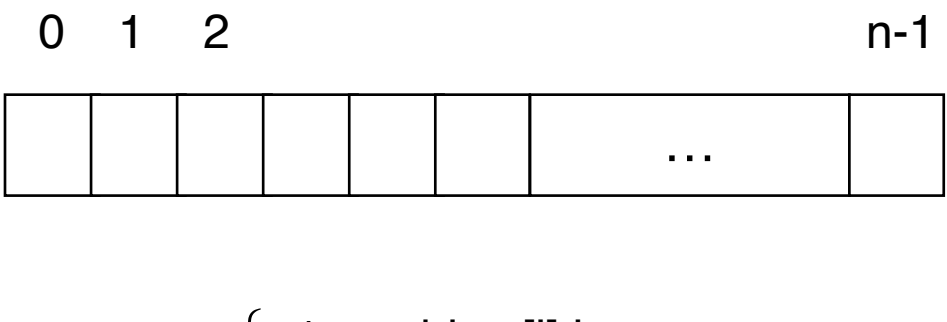

 $\mathsf{bit}[\mathsf{i}] = \; \bigg\{$  $\left(\begin{array}{c} 1 \Rightarrow$  object[i] in use 0  $\Rightarrow$  object[i] free

### Allocation

- o How does file system find free data blocks or free inodes?
	- Free list
	- Bitmaps
- o What are the tradeoffs?
	- Free list: Cannot get contiguous space easily
	- Bitmap: Easy to allocate contiguous space for files

#### On-Disk Structure: Data Bitmaps

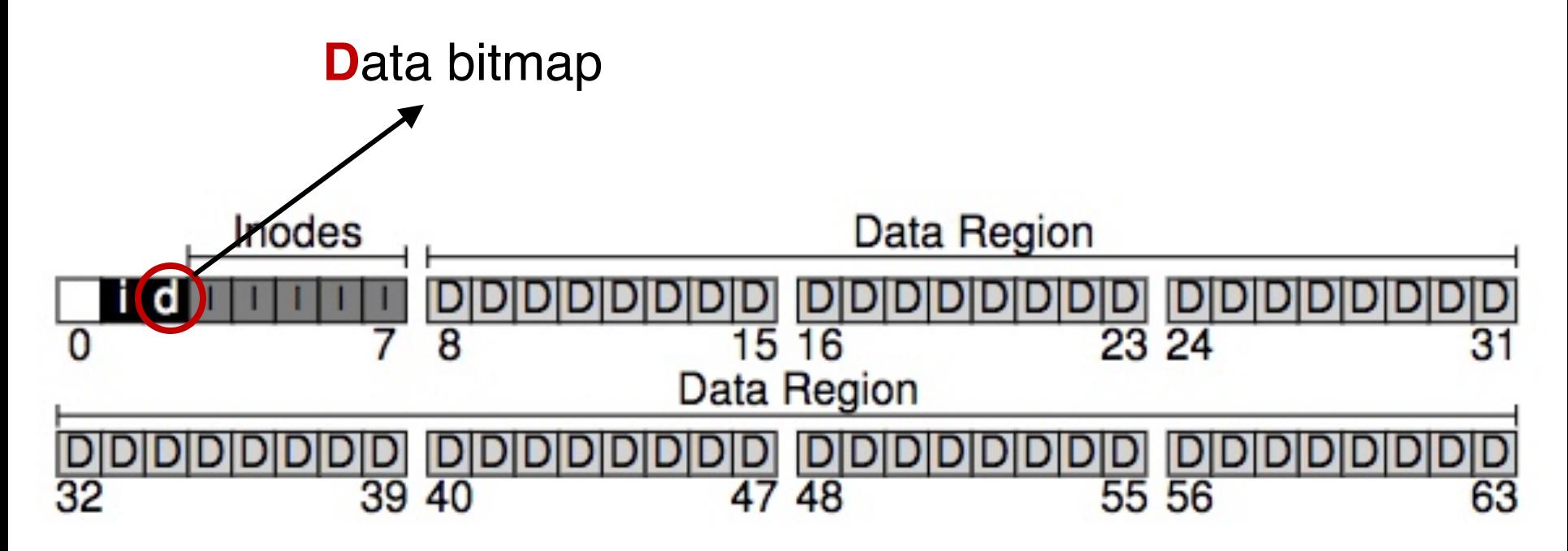

#### On-Disk Structure: Inode Bitmaps

**I**node bitmap

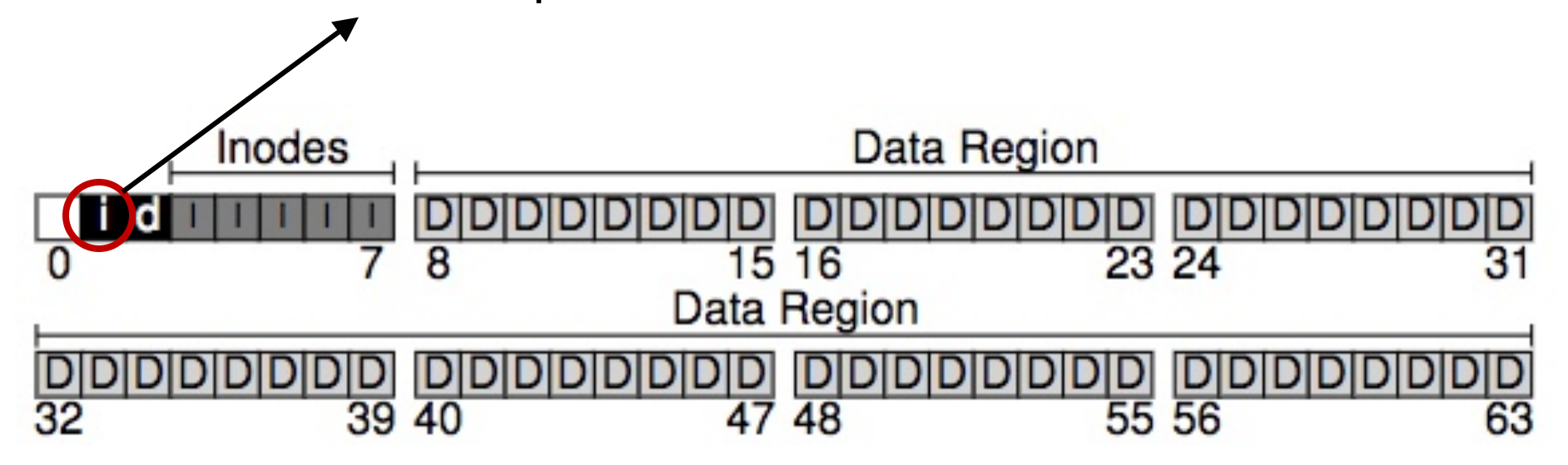

## On-Disk Structures

- o Common file system structures
	- Data block
	- Inode table
	- Directories
	- Data bitmap
	- Inode bitmap
	- Superblock

## On-Disk Structure: Superblock

- o Need to know basic file system configuration and runtime status, such as:
	- Block size
	- How many inodes are there
	- How much free space

o Store all these **metadata** info in a superblock

### On-Disk Structure: Superblock

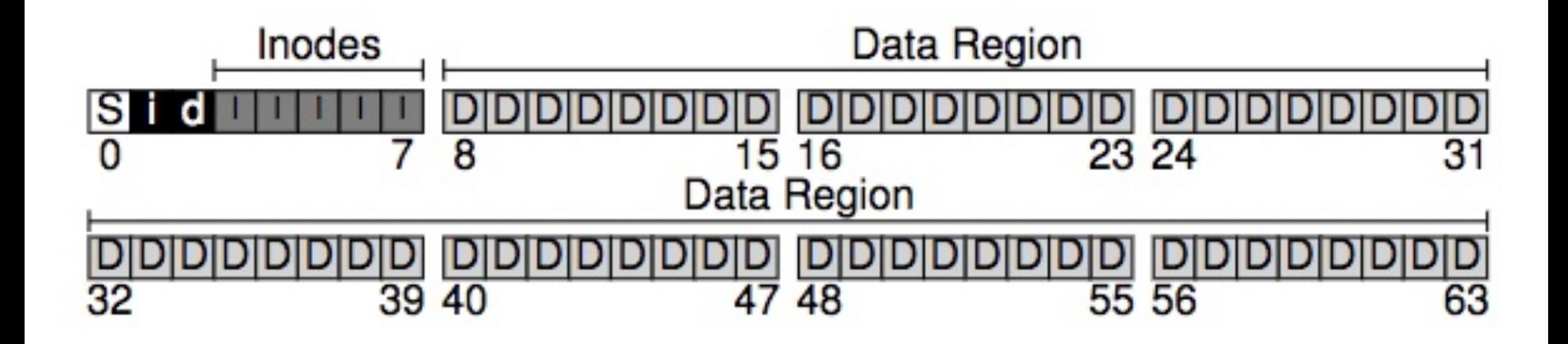

### On-Disk Structure: Superblock

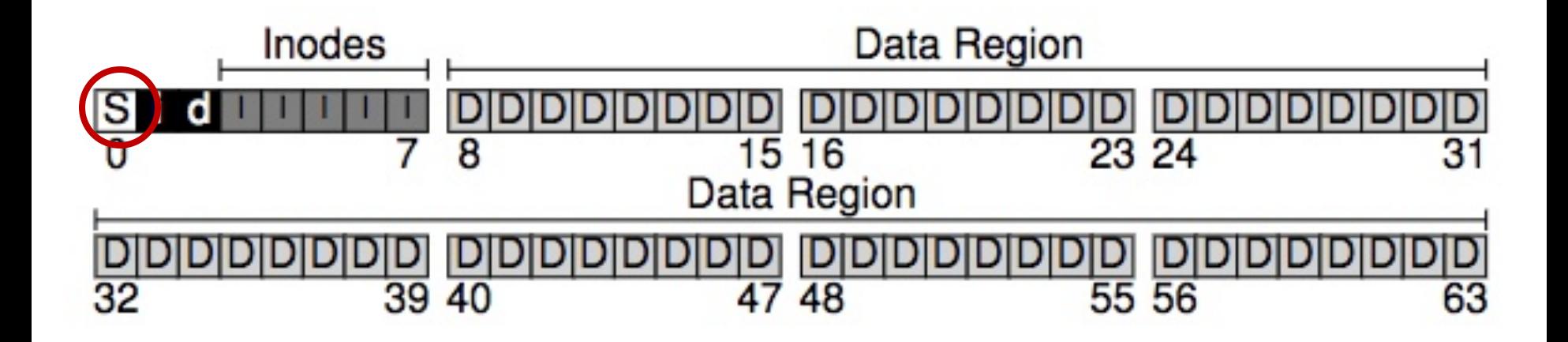

### On-Disk Structure Overview

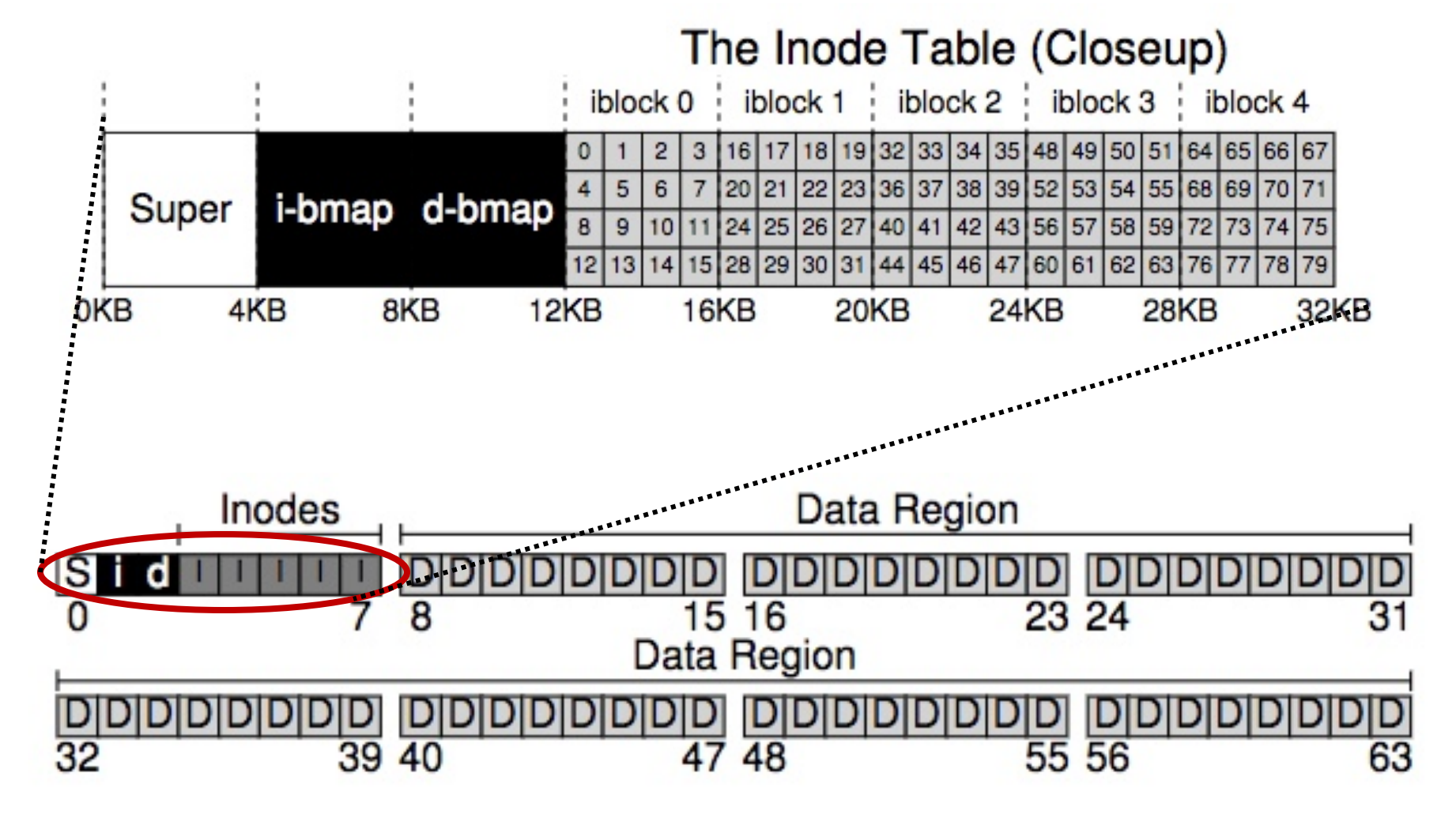

## File System Operations

create /foo/bar

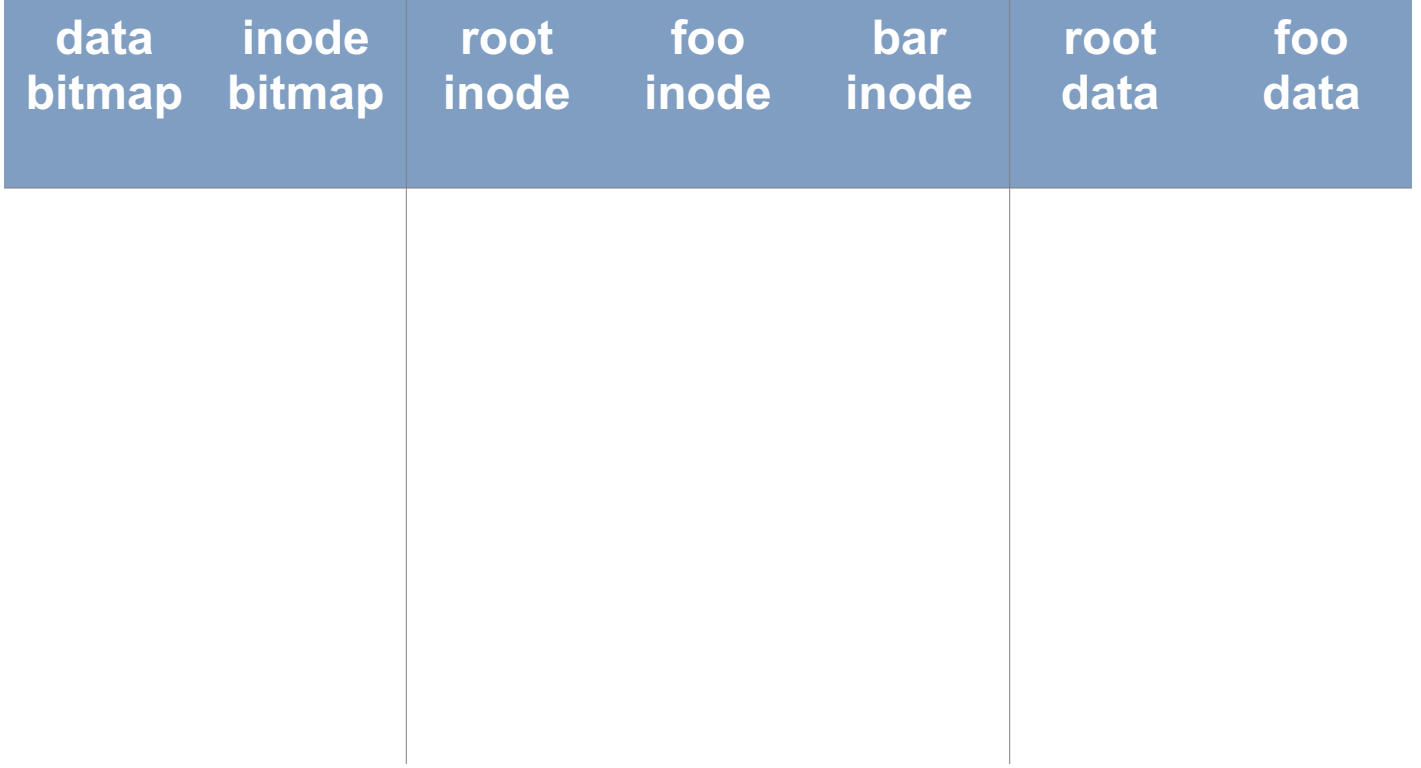

create /foo/bar

[traverse]

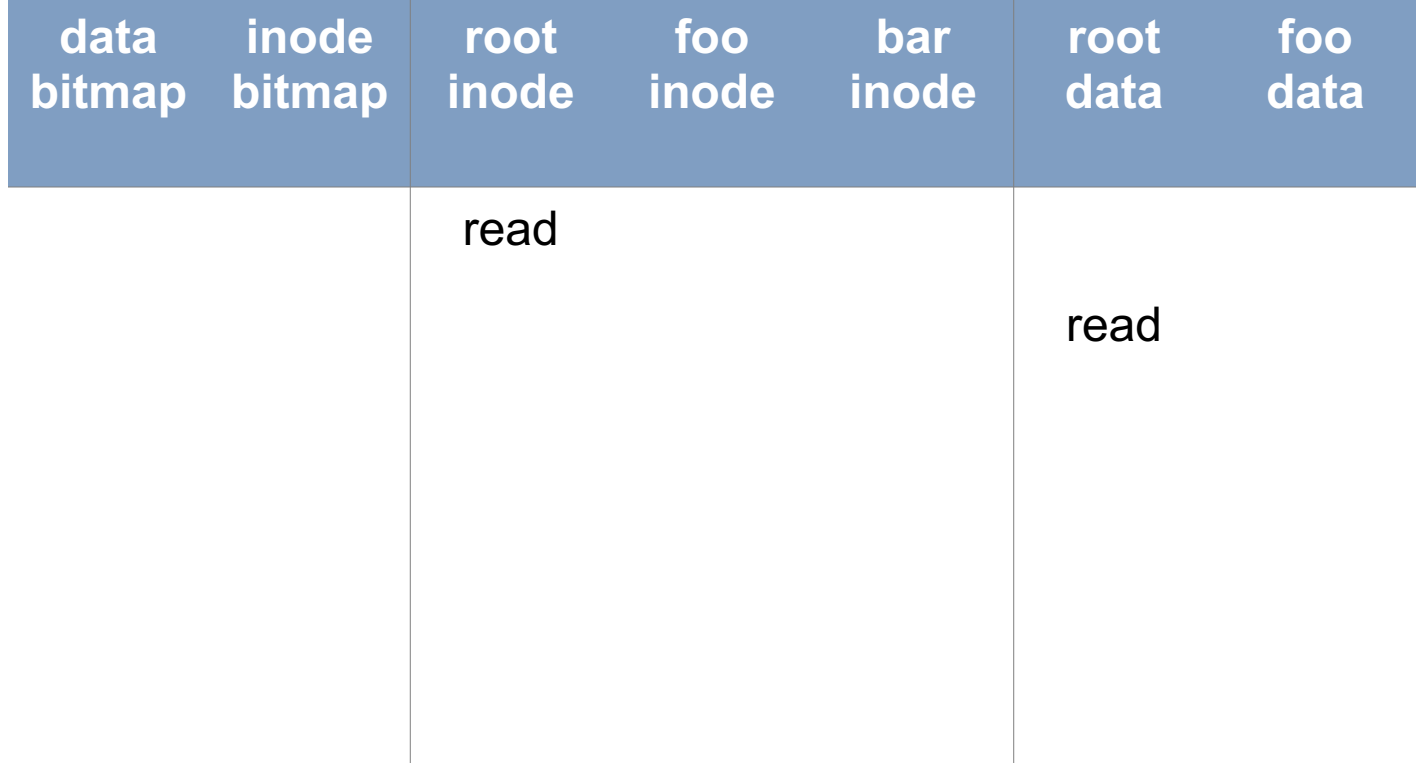

create /foo/bar

[traverse]

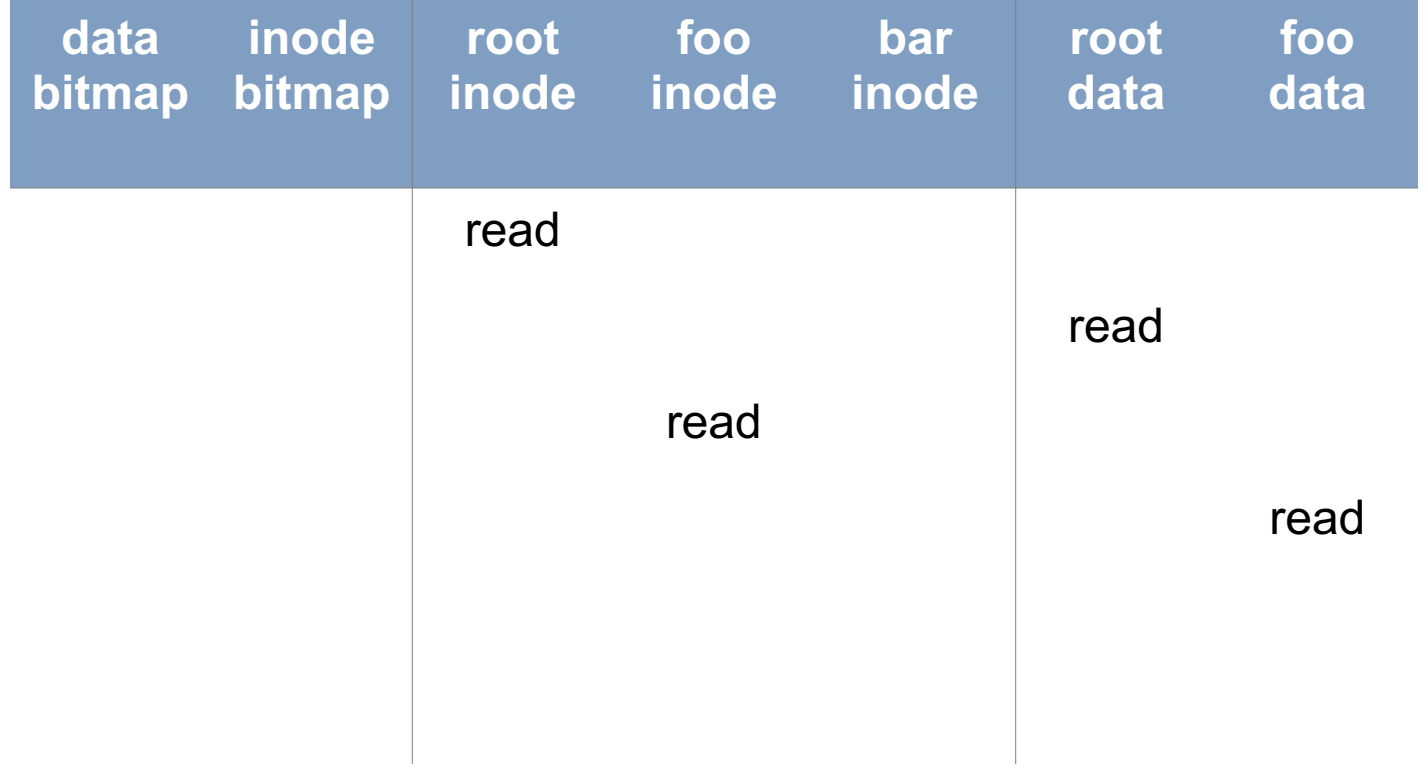

create /foo/bar

[traverse]

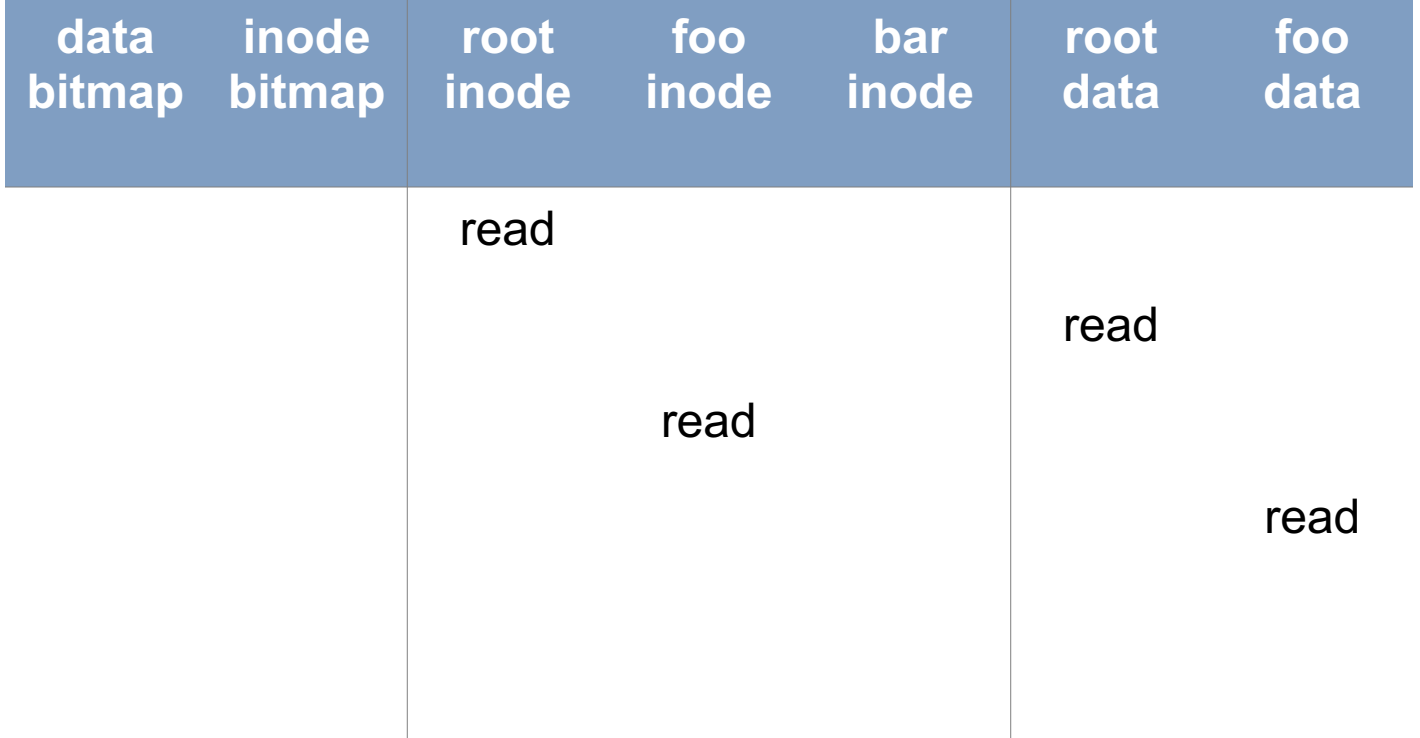

foo inode: we have permission foo data: bar doesn't exist

create /foo/bar

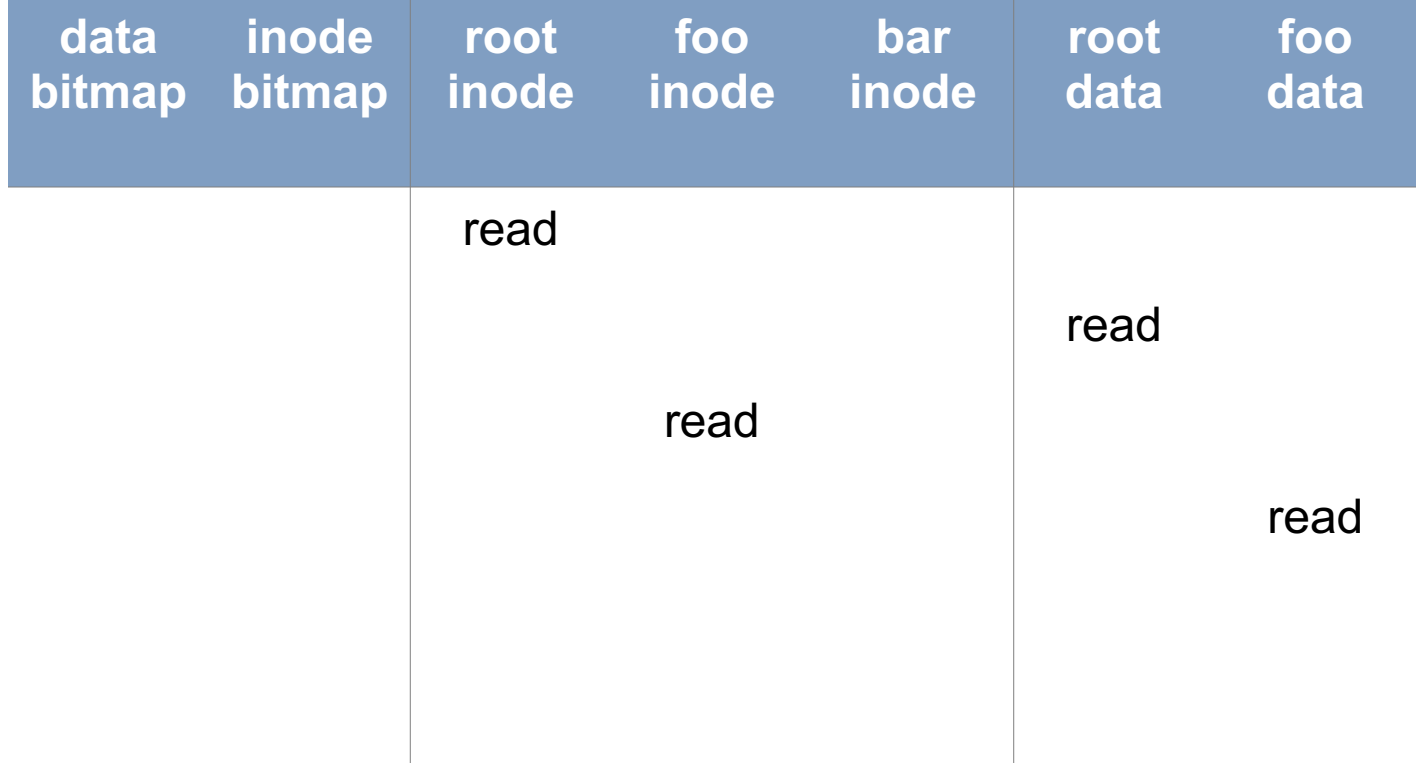

create /foo/bar

[allocate inode]

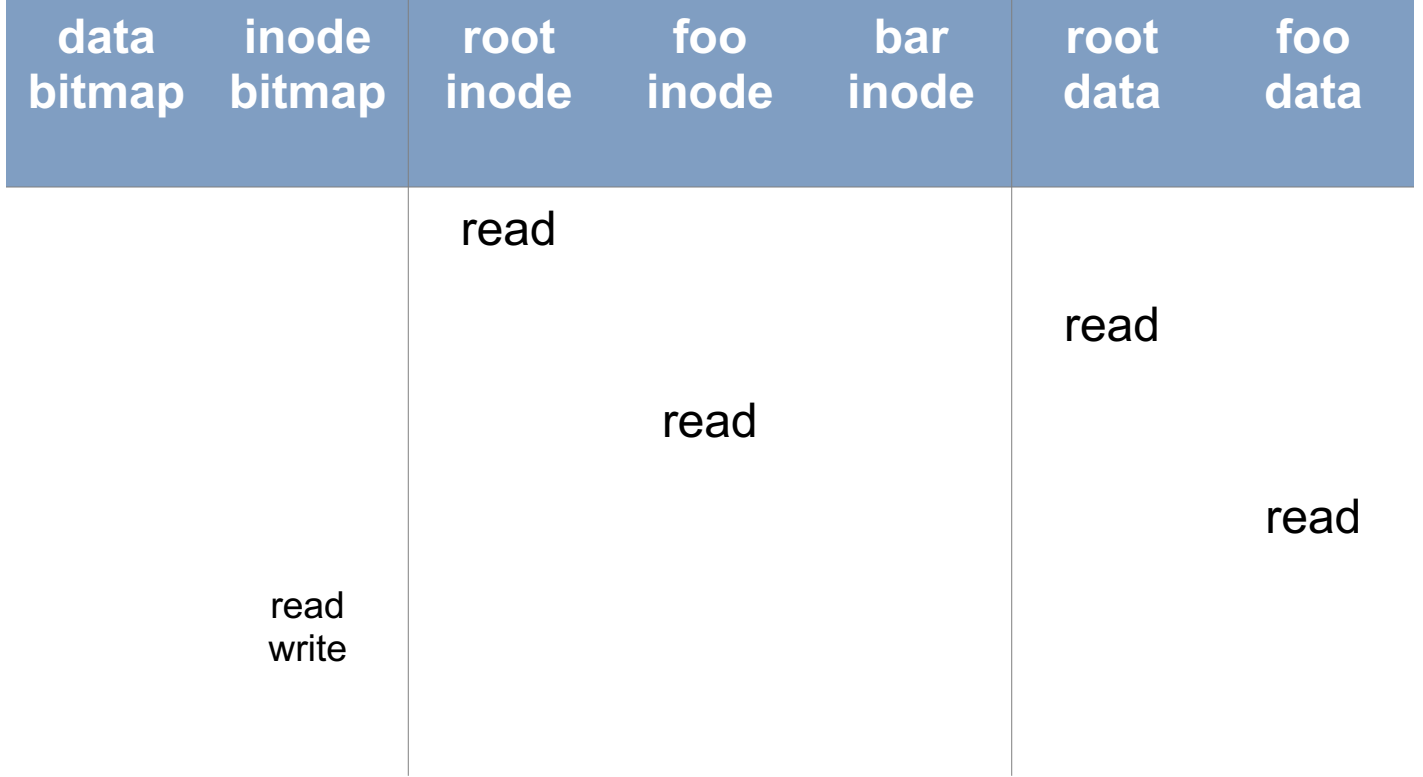

create /foo/bar

[populate inode]

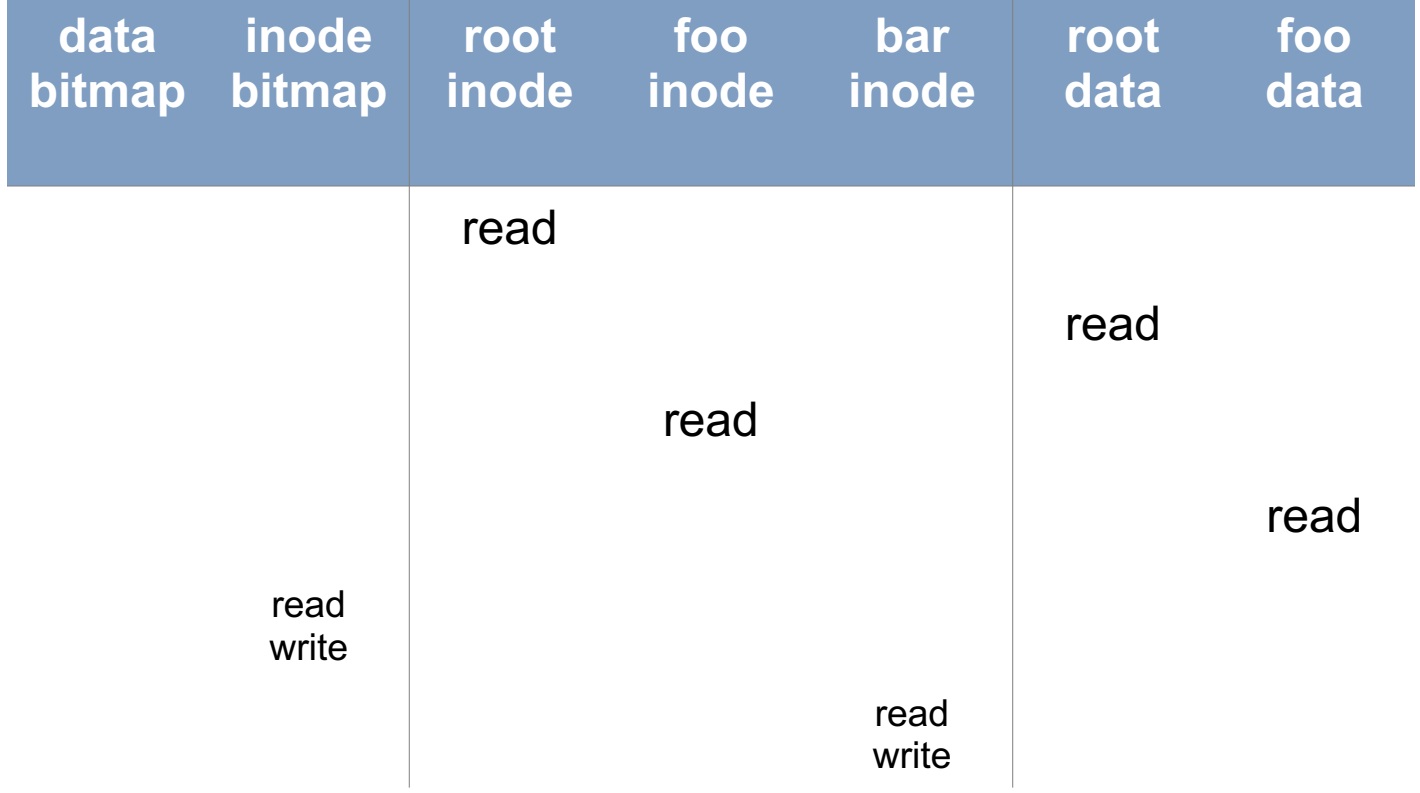

create /foo/bar

[add bar to /foo]

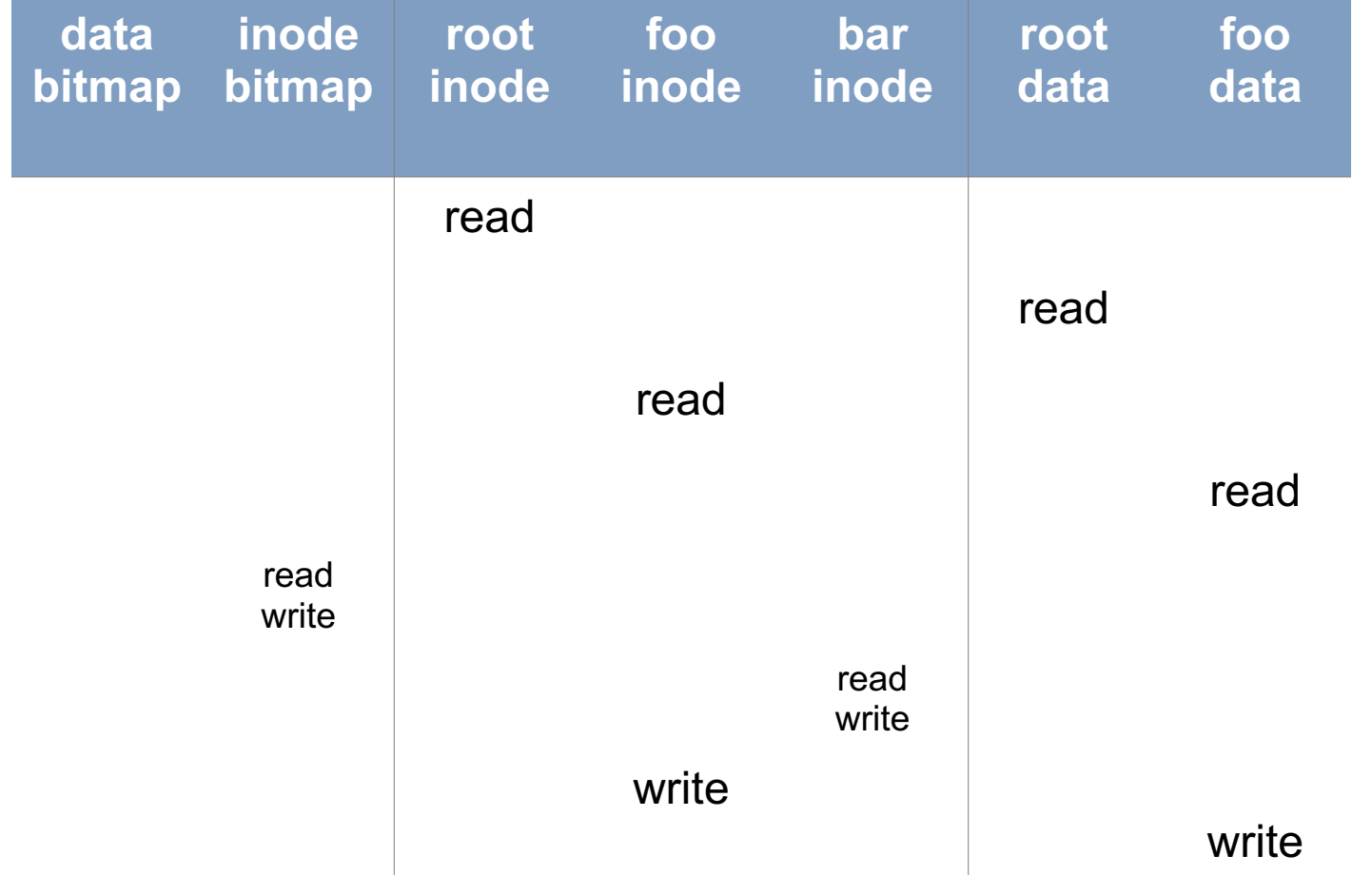

write to /foo/bar

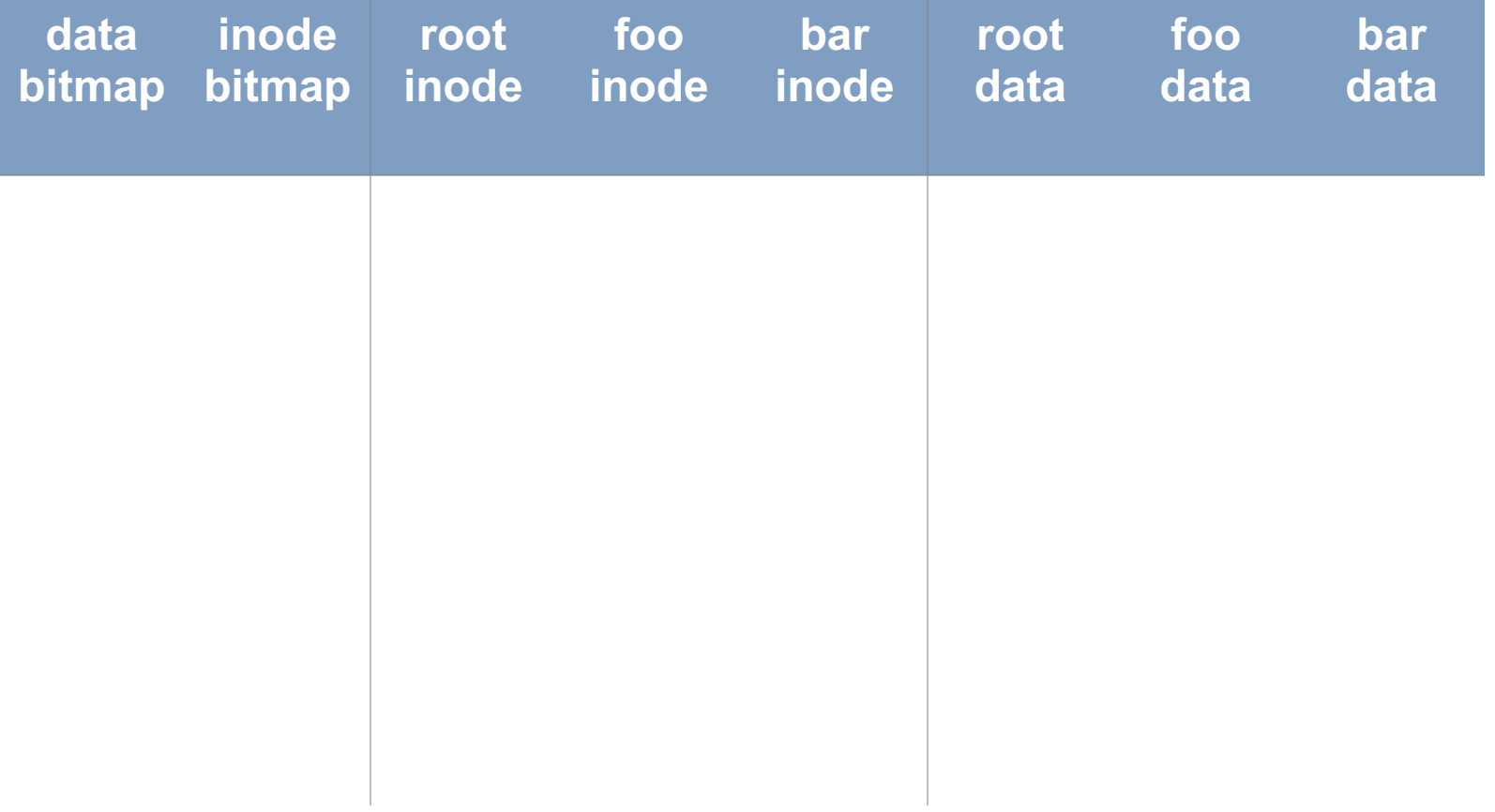

write to /foo/bar

[block full? yes]

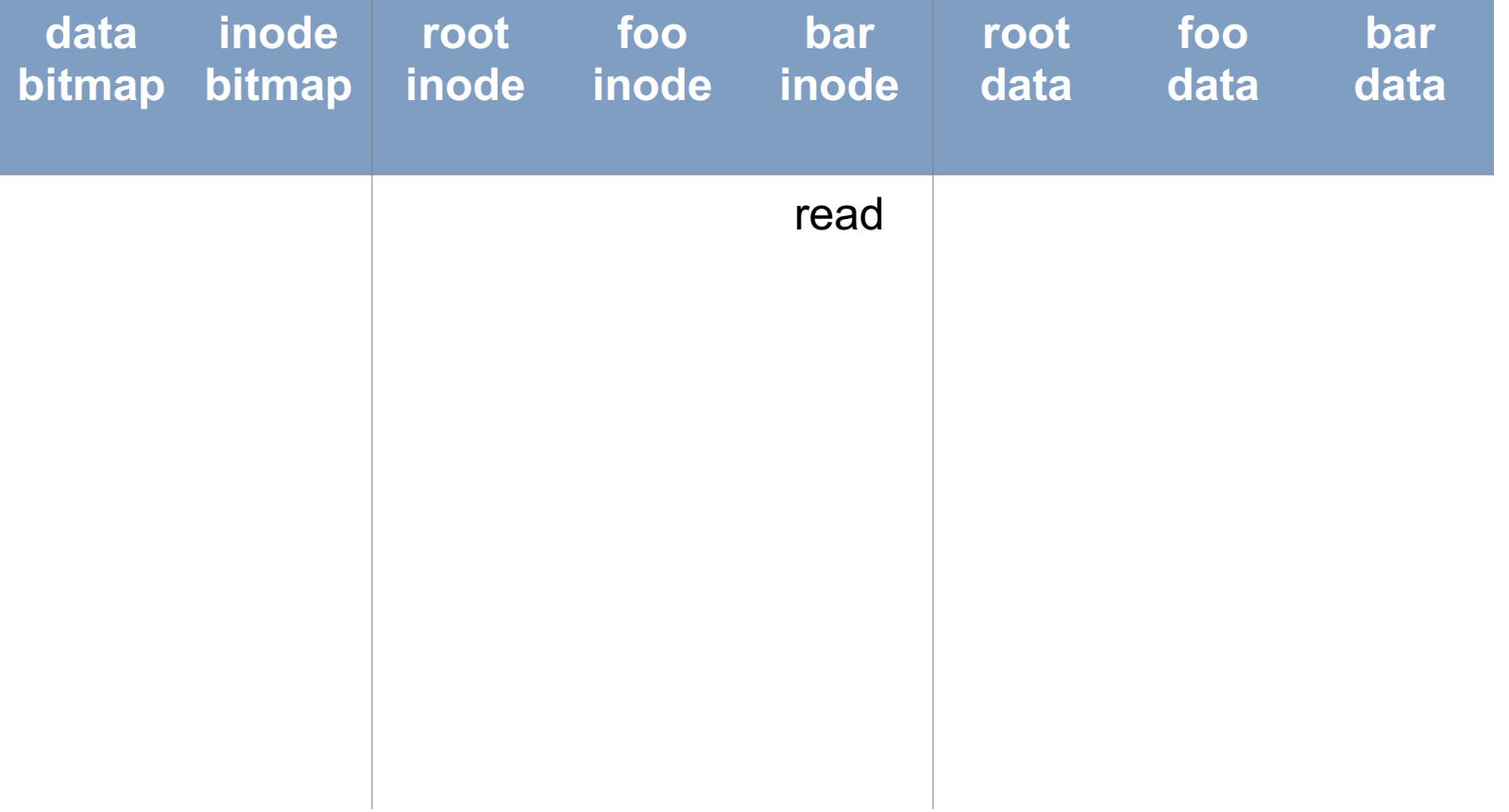

write to /foo/bar

[allocate block]

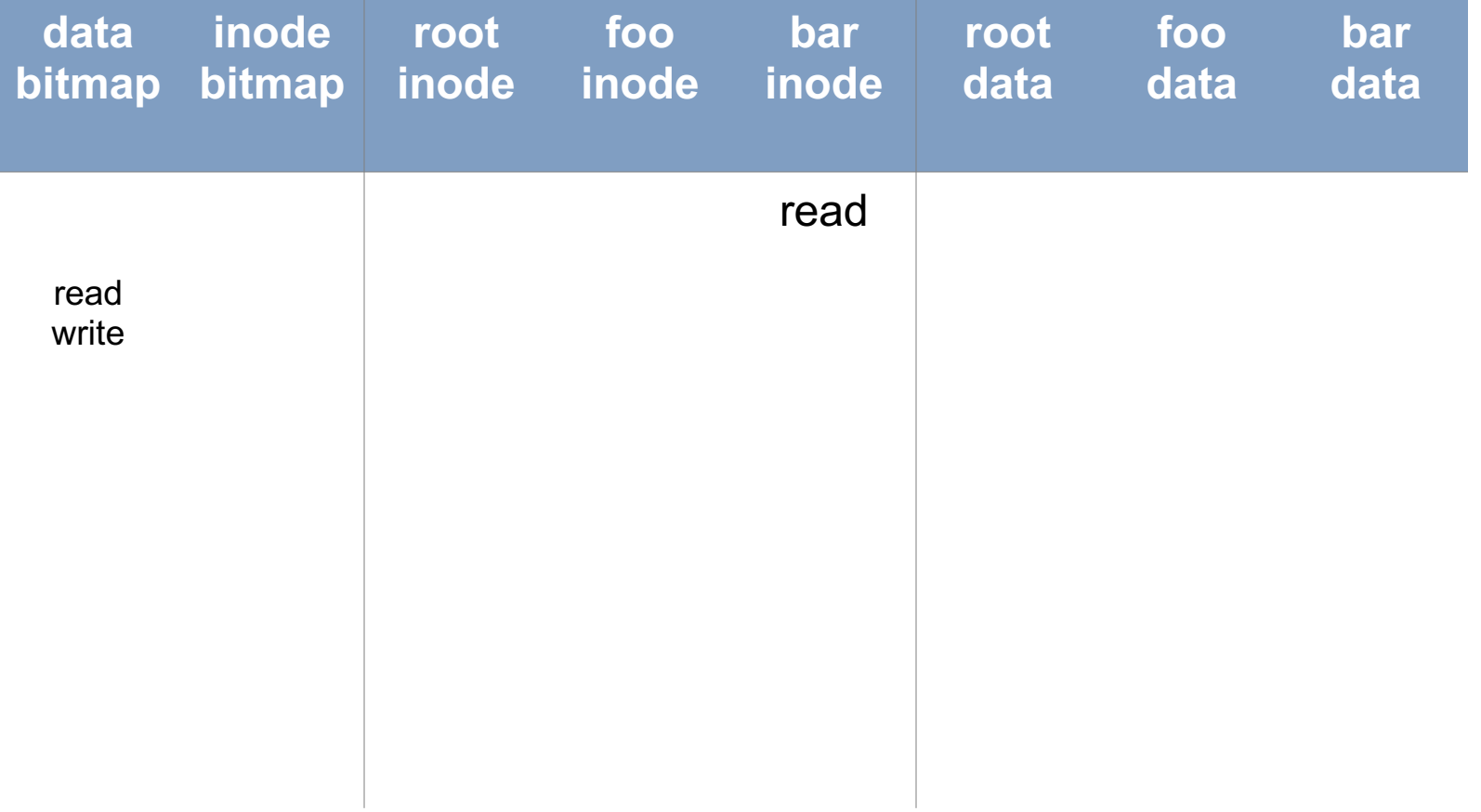

write to /foo/bar

[point to block]

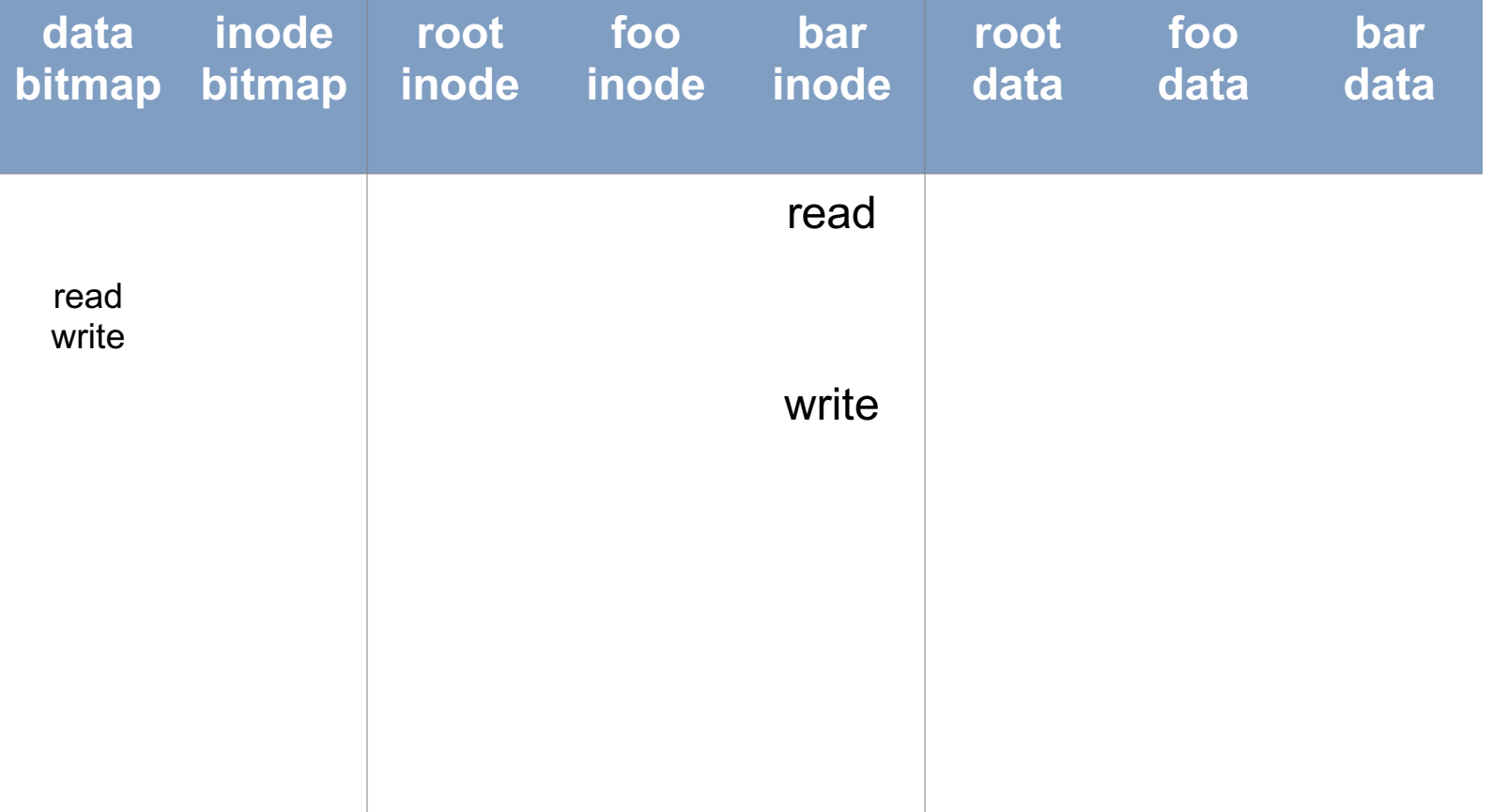

write to /foo/bar

[point to block]

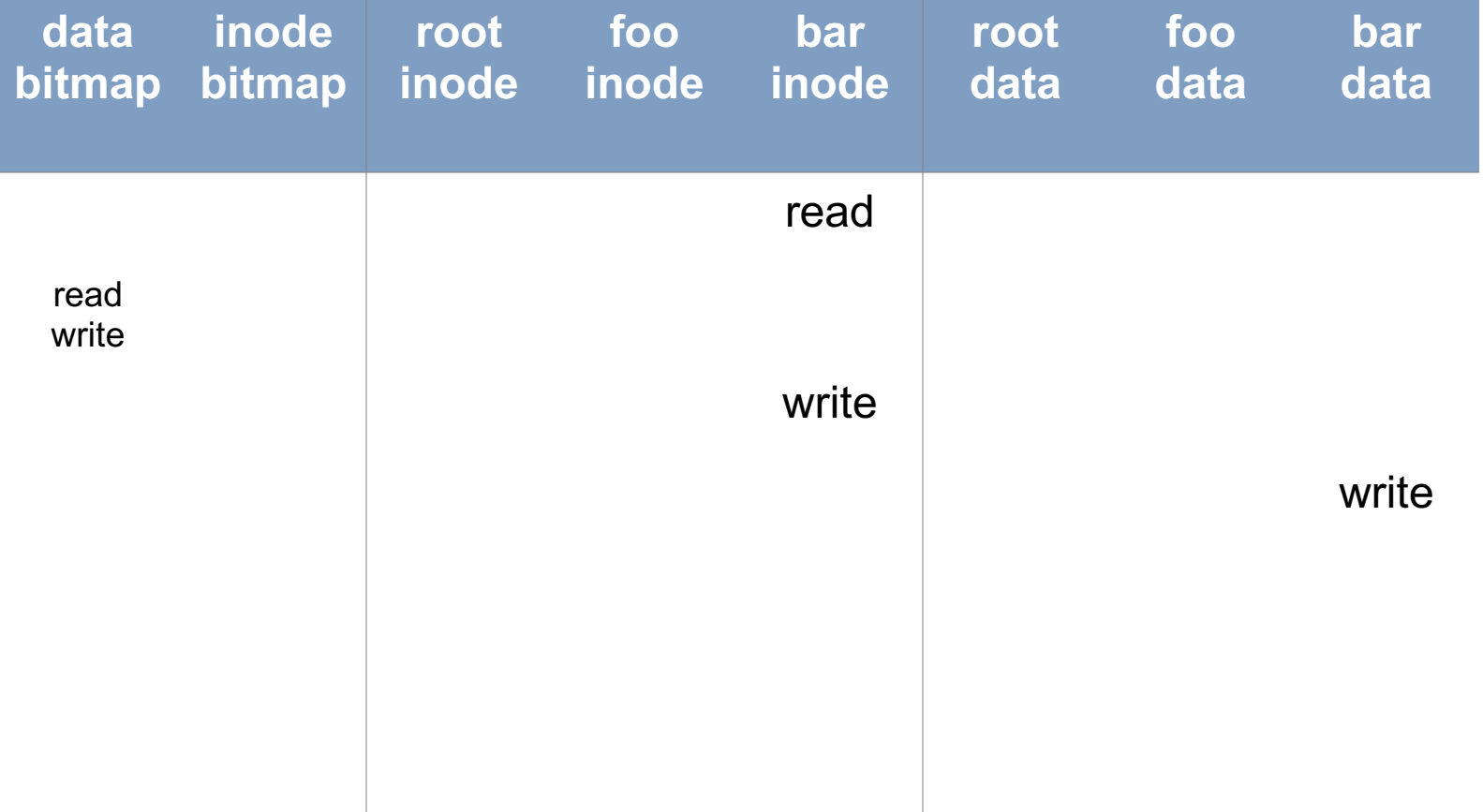

write to /foo/bar

[point to block]

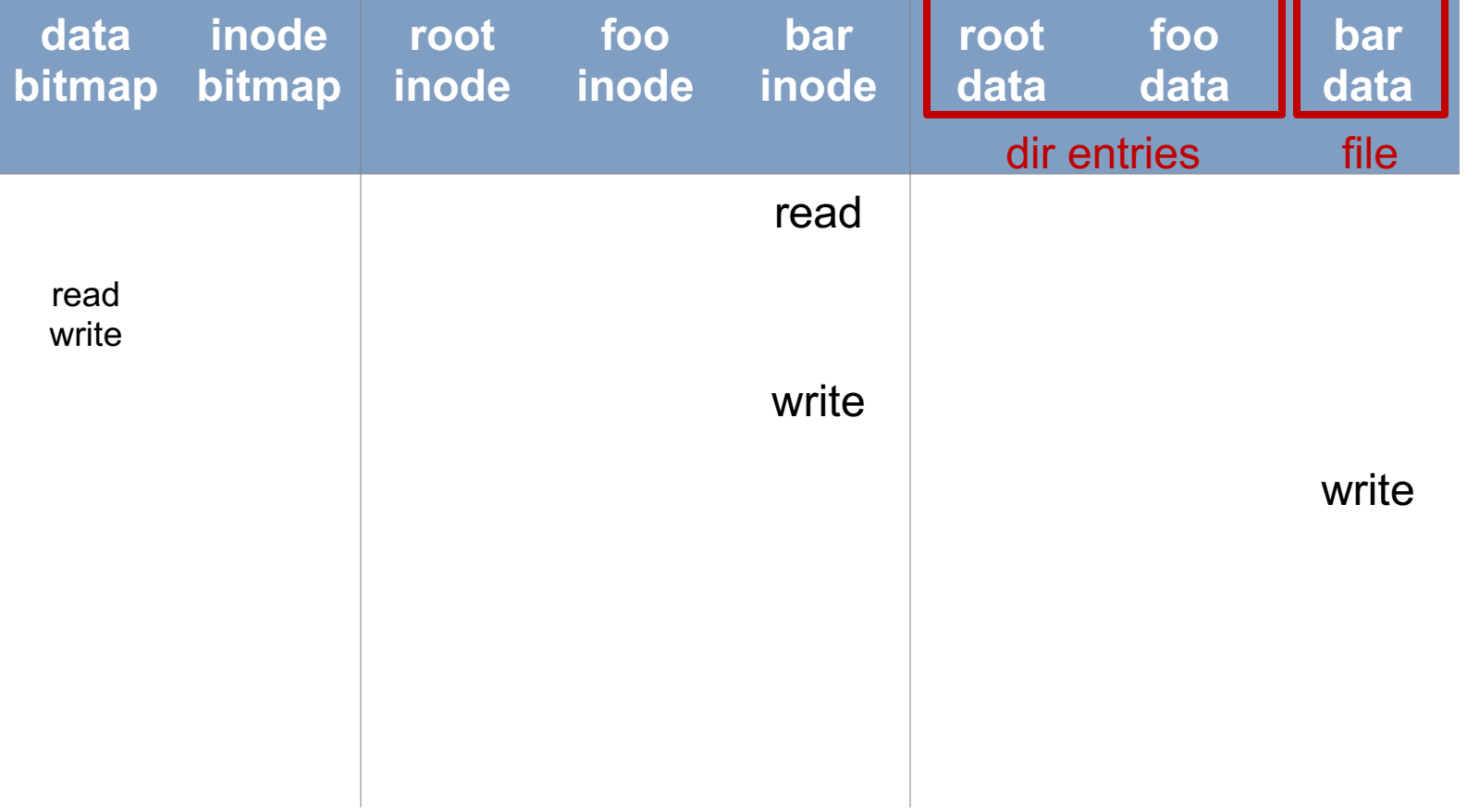

# Locality & Data Layout

### Review: Locality Types

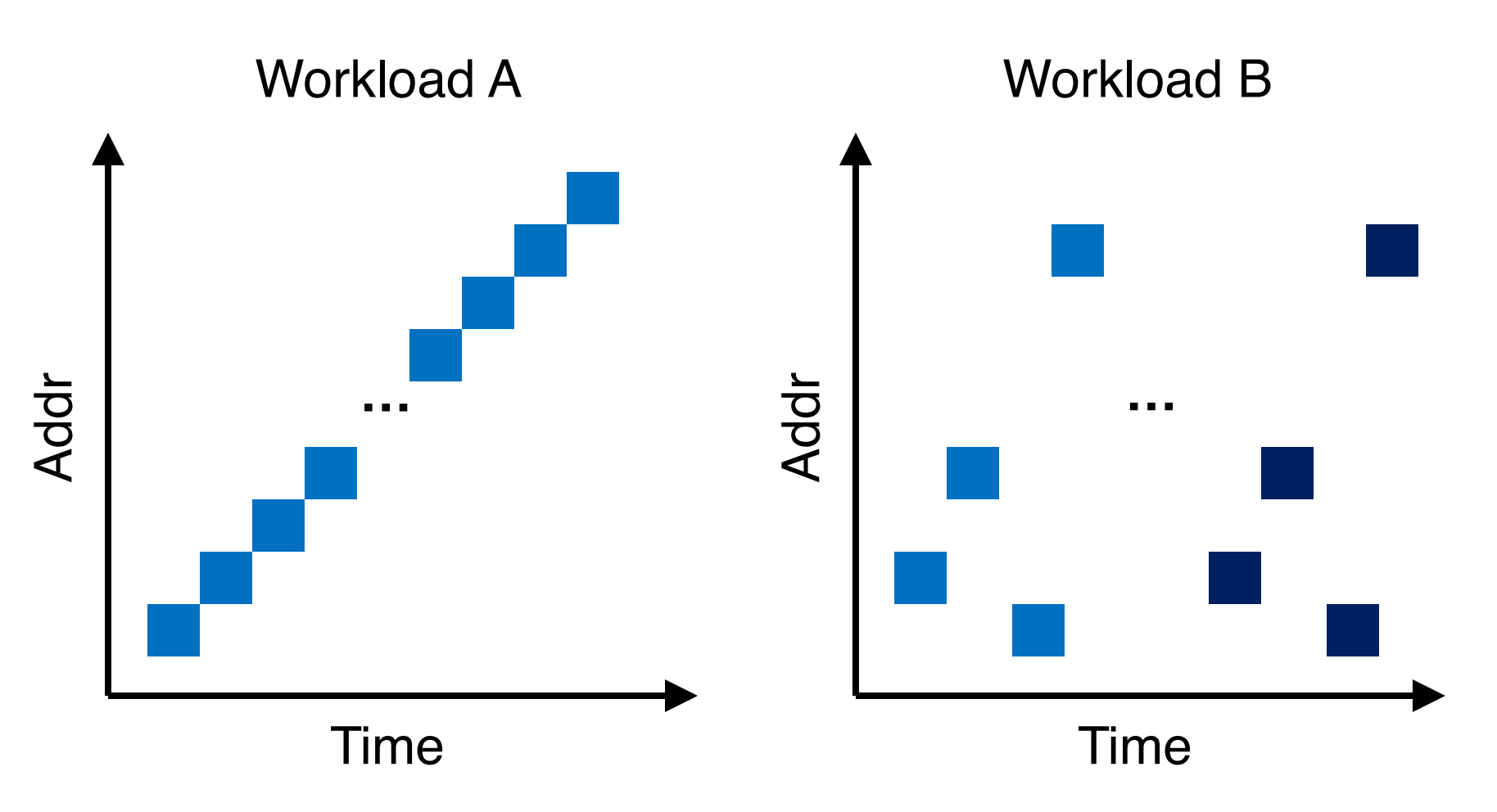
### Review: Locality Types

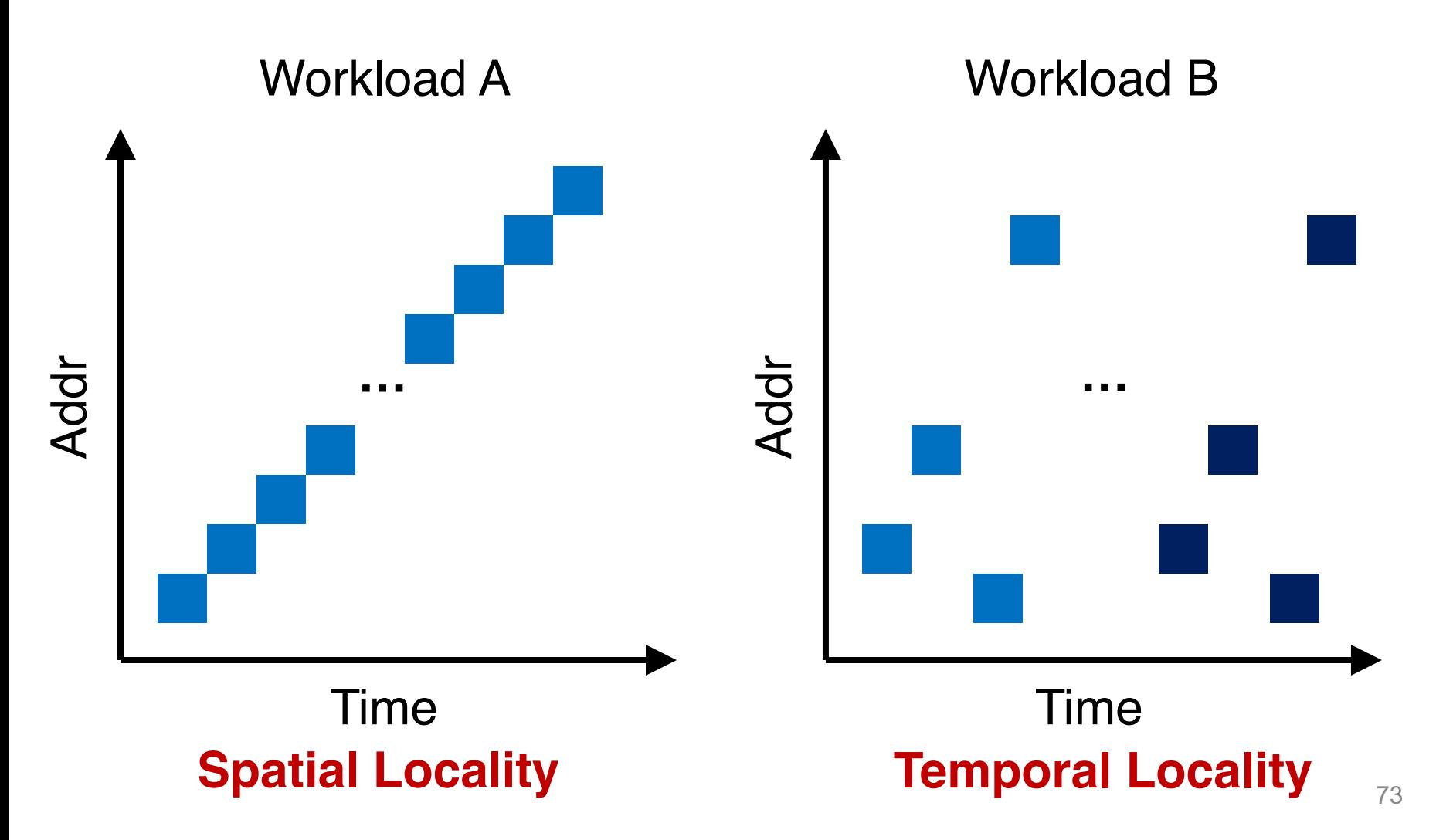

### Locality Usefulness in the Context of Disk-based File Systems

o What types of locality are useful for a cache?

o What types of locality are useful for a disk?

### Locality Usefulness in the Context of Disk-based File Systems

- o What types of locality are useful for a cache?
	- Possibly, both spatial & temporal locality
- o What types of locality are useful for a disk?
	- Spatial locality, since a disk sucks in random I/Os but can provide reasonably good sequential performance

### Order Matters Now for FS on Disk

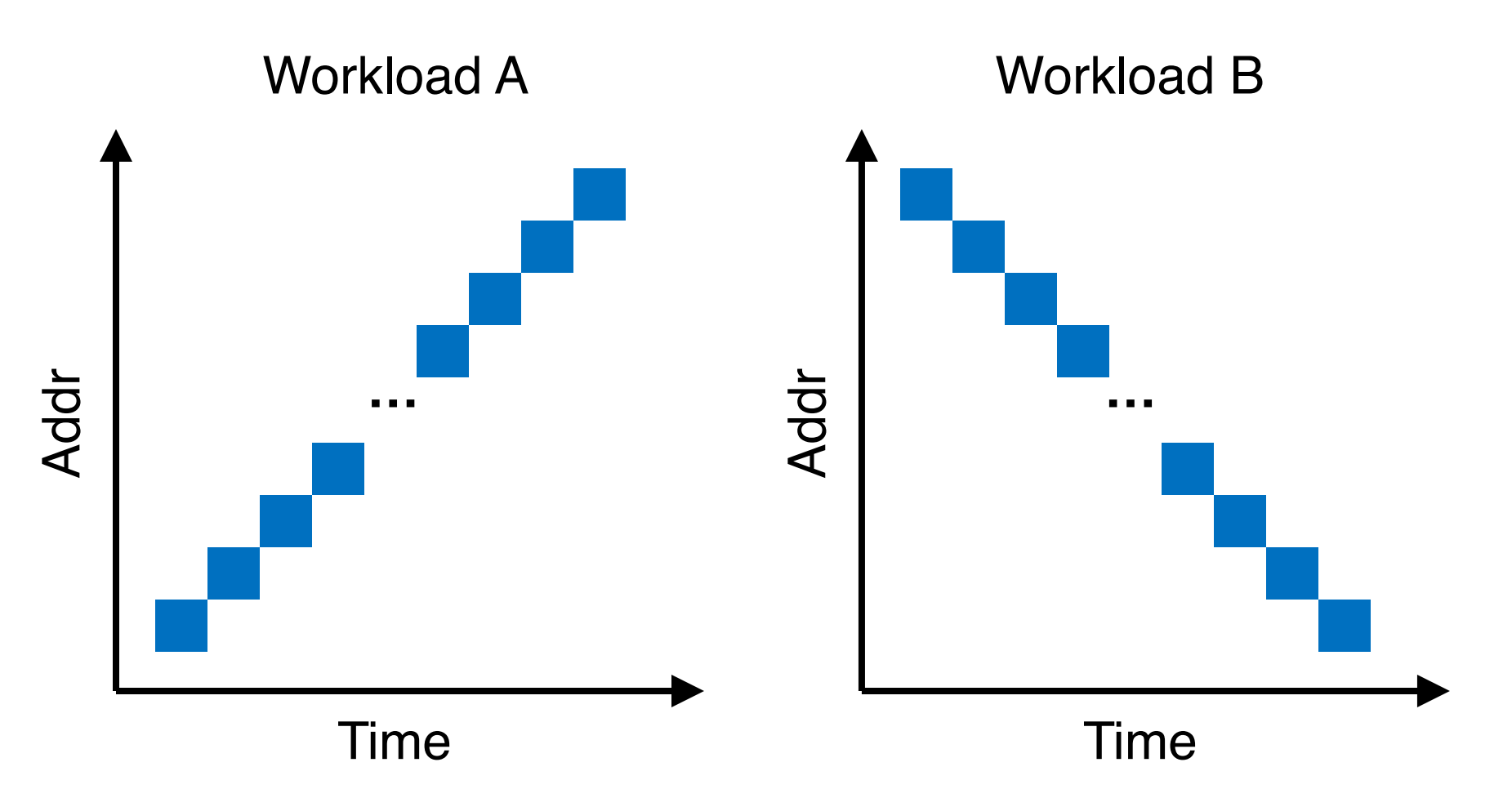

### Order Matters Now for FS on Disk

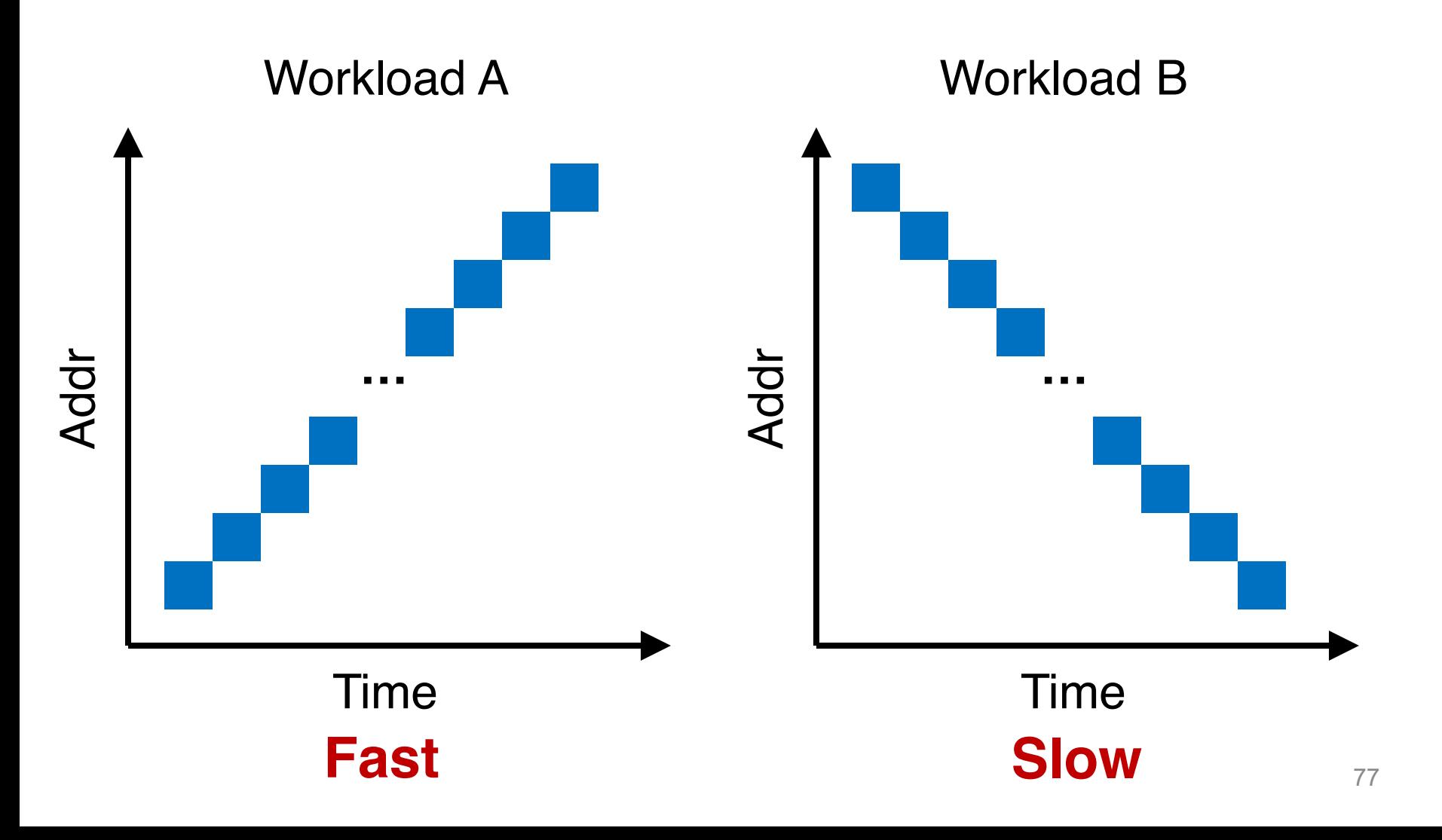

### Policy: Choose Inode, Data Blocks

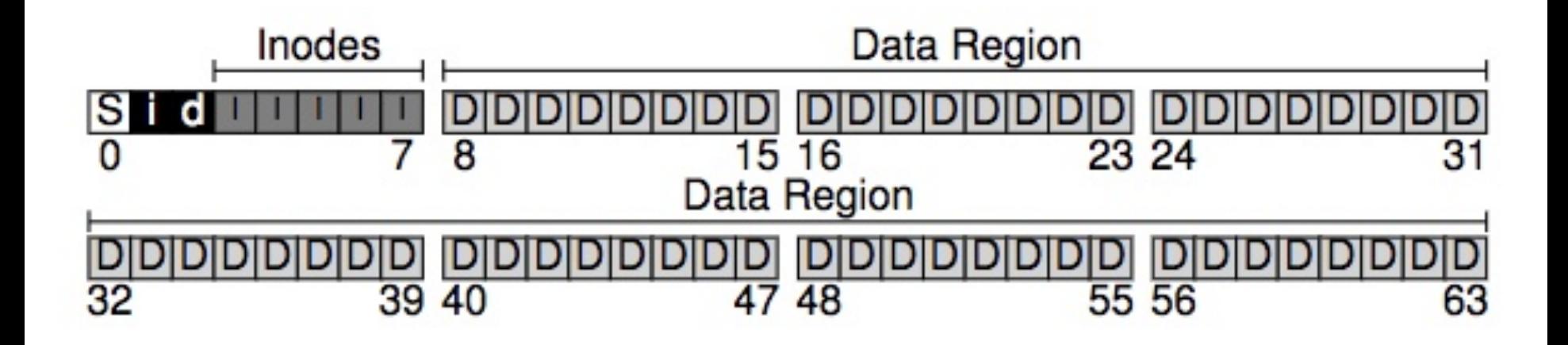

### **Bad File Layout**

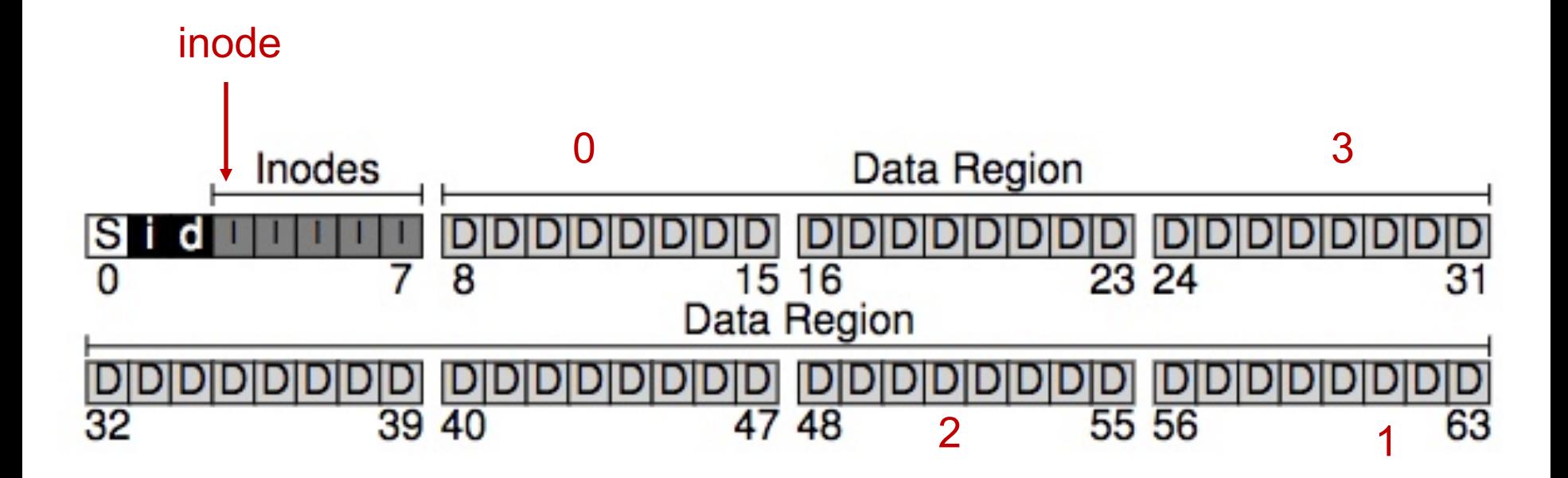

### **Better File Layout**

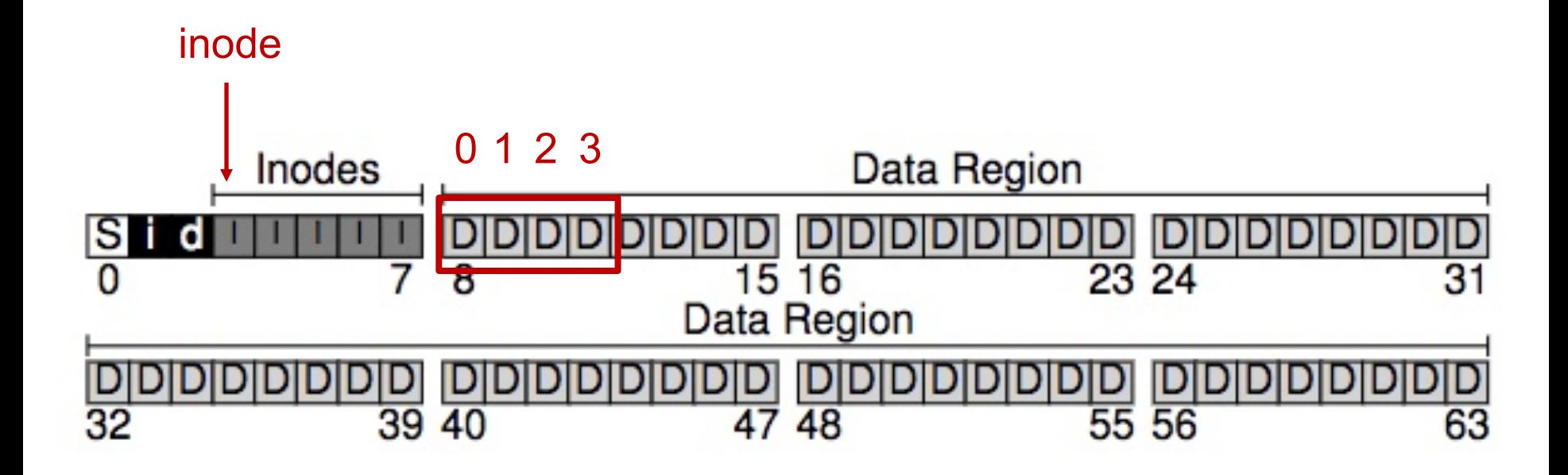

### **Best File Layout**

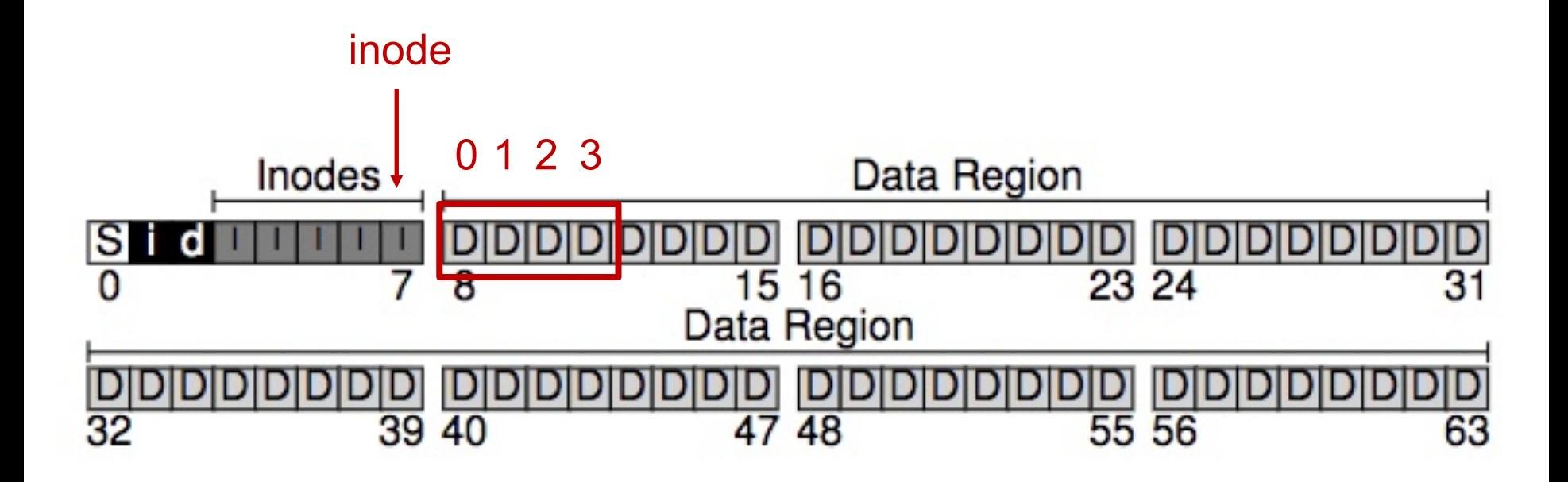

# File System Caching

### File System Efficiency and Performance

How does file system avoid excessive I/O for basic operations?

### File System Efficiency and Performance

How does file system avoid excessive I/O for basic operations?

File system in-memory (page) cache

- A separate memory region reserved for frequently used blocks (or pages)
- Cache for
	- Reads
	- Write buffering (asynchronous writes)

## Unified Page Cache

- o Many modern OS's integrate virtual memory pages and file system blocks into a unified page cache
	- Caches memory-mapped I/O pages (virtual memory)
	- Caches file system blocks (file system I/O)

#### I/O Paths Using a Unified Page Cache

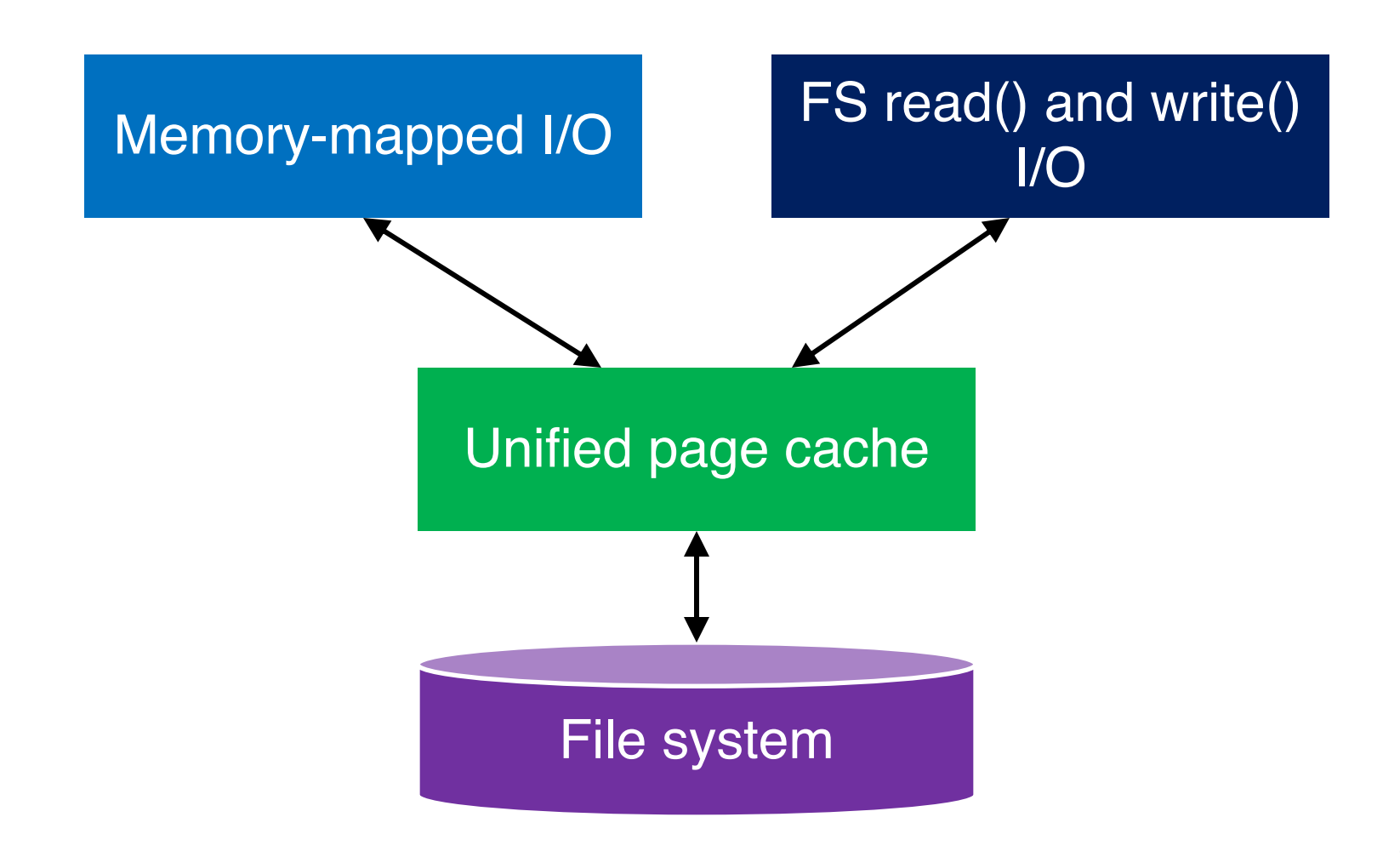

- 1. Overwrites
	- By delaying writes, file system can batch updates of small I/Os

- 1. Overwrites
	- By delaying writes, file system can batch updates of small I/Os
- 2. Scheduling
	- OS can always schedule buffered writes to improve performance

- 1. Overwrites
	- By delaying writes, file system can batch updates of small I/Os
- 2. Scheduling
	- OS can always schedule buffered writes to improve performance
- 3. Deletes
	- Avoid delayed writes